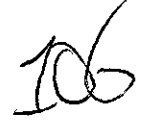

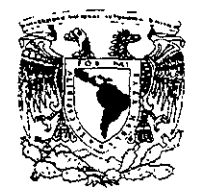

# **lJNIVERSIDAD NACIONAL AlJTÓNOMA DE MÉXICO**

# **FACULTAD DE CIENCIAS**

VALORACIÓN DE IMPACTOS ECOLÓGICOS CON LÓGICA DIFUSA Y SIG's

# T E S 1 S QUE PARA OBTENER EL TITULO DE BIOLOGA

PRESENTA  $\sim$  1

Maria de Lourdes Juárez Marusich.

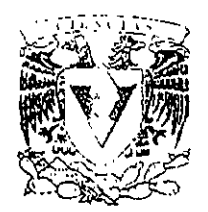

FACULTAD DE CIENCIAS UNAM

290926

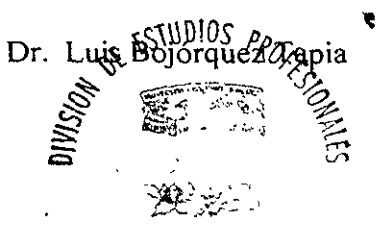

FACULTAD DI CH \\AS SECCION FS. OLAR

 $2e$ ol

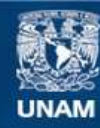

Universidad Nacional Autónoma de México

**UNAM – Dirección General de Bibliotecas Tesis Digitales Restricciones de uso**

# **DERECHOS RESERVADOS © PROHIBIDA SU REPRODUCCIÓN TOTAL O PARCIAL**

Todo el material contenido en esta tesis esta protegido por la Ley Federal del Derecho de Autor (LFDA) de los Estados Unidos Mexicanos (México).

**Biblioteca Central** 

Dirección General de Bibliotecas de la UNAM

El uso de imágenes, fragmentos de videos, y demás material que sea objeto de protección de los derechos de autor, será exclusivamente para fines educativos e informativos y deberá citar la fuente donde la obtuvo mencionando el autor o autores. Cualquier uso distinto como el lucro, reproducción, edición o modificación, será perseguido y sancionado por el respectivo titular de los Derechos de Autor.

TESIS CON FALLA DE ORIGEN

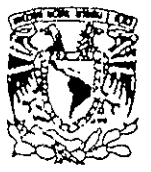

VXIVERSDAD NACIONAL  $\overline{\phantom{a}}$ AVPNPIA DI MIXICO

> MAT. MARGARITA CHAVEZ CANO Jefe de la División de Estudios Profesionales de la Facultad de Ciencias Presente

Comunicamos a usted que hemos revisado el trabajo de Tesis

Valoración de Impactos Ecológicos con Lógica Difusa y SIG's

realizado por María de Lourdes Juárez Marusich

con número de cuenta 9550357-8 , pasante de la carrera de Biologia

Dicho trabajo cuenta con nuestro voto aprobatorio

Atentamente

Director de Tesis Dr. Luis Antonio Bojórquez Tapia Propietario M. en C. Salvador Sánchez Colón Propietario

Propietario Dra. Irene Pisanty

Suplente Dr. Martin Ricker

Suplemte Dra. Rosalba Landa

ACULTAD DE CIENCI

Consejo Denarumental de B Dra. Edna María Edma Ha Siever

DEPARTAMENTO DE BIOLOGIA

 $U.N.A.M.$ 

## Un sueño más hecho reahdad . Felizmente sov Bióloga!<sup>11!</sup>

Pero todo este trabajo fue solamente posible con el apoyo de mucha gente .-

Luis. Un millón de gracias por hacerme parte del mejor equipo de trabajo, por otorgarme el mejor tema de tesis, ser mi guía profesional y académica, y por ser nu amigo Sabes que mi respeto y admiración hacia ti SOn incondicionales

Salvador, Irene, Martin y Rosalba : Gracias por el apoyo que me bnndaron para poder realizar mi exámen profesional en una época dificil para la UNAM.

L 'ile de F rance, Pinolillo, Chambritas, Georgette. Bunny, Paola, DoReMy, Saaaalo Gracias por aguantarme un año en el Laboratorio de Análisis Ambientales, de apoyarme en todo momento, darme siempre una sonrisa y por ser mis antigos. L'Île te debo varias desveladas aguantando mis malos chistes<sup>11</sup> Mil gracias!!!

Papá, Mamá, Pera y TODA mi Familia: Que les puedo yo decir!! Gracias por estar conmigo en todo momento. siempre con un buen consejo para salir adelante y hacenne sentir fuerte. Su apoyo y amor incondicional 10 llevo siempre en mi corazón.

A todos mis amigos. Gracias por todo ese ánimo, apoyo y amistad. Los quiero!!

Pero quiero agradecer especialmente a una estrellita que desde muy lejos me guió y me seguirá guiando por el mejor camino ... esta tesis es para ti abuelita!!!!

Ahora comienza una nueva etapa de mi vida en los Bosques de Canadá ... ..!!!!!!

Gracias a todos

Luh

### INDICE

 $\sim$ 

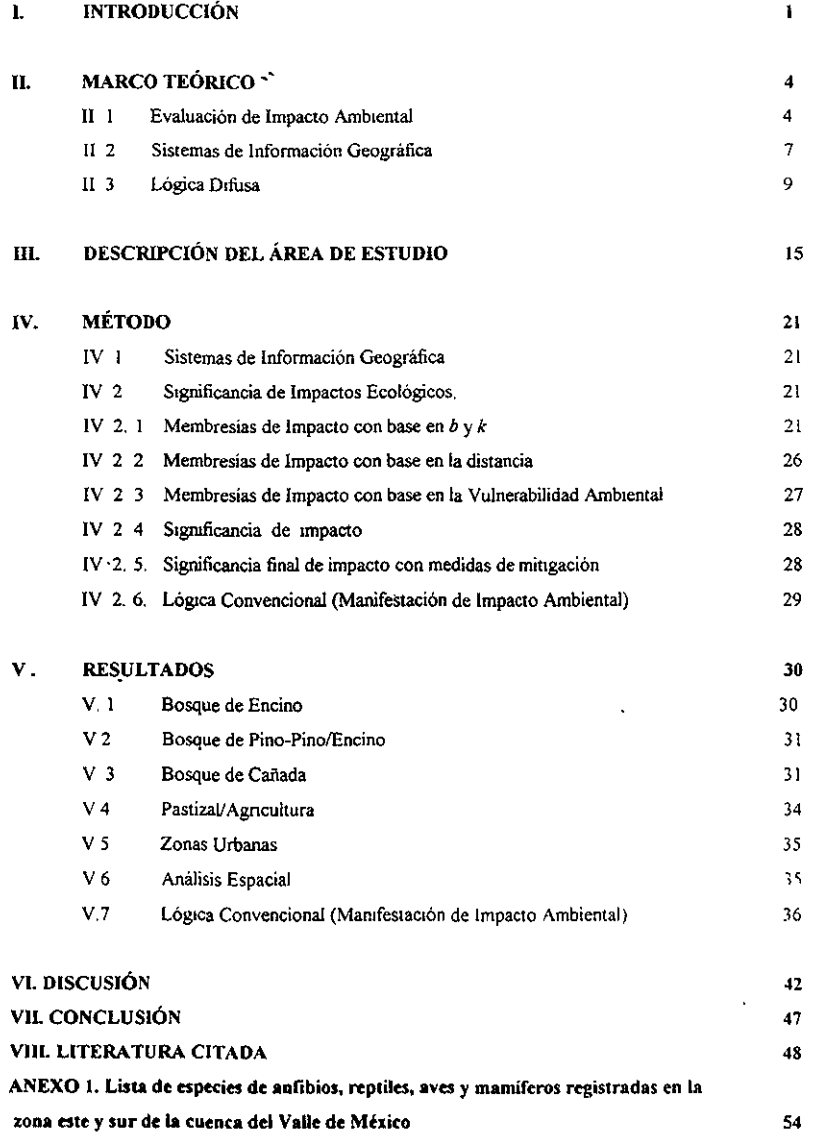

 $\mathbf{i}$ 

 $\bullet$ 

## LISTA DE TABLAS

 $\ddot{\phantom{a}}$ 

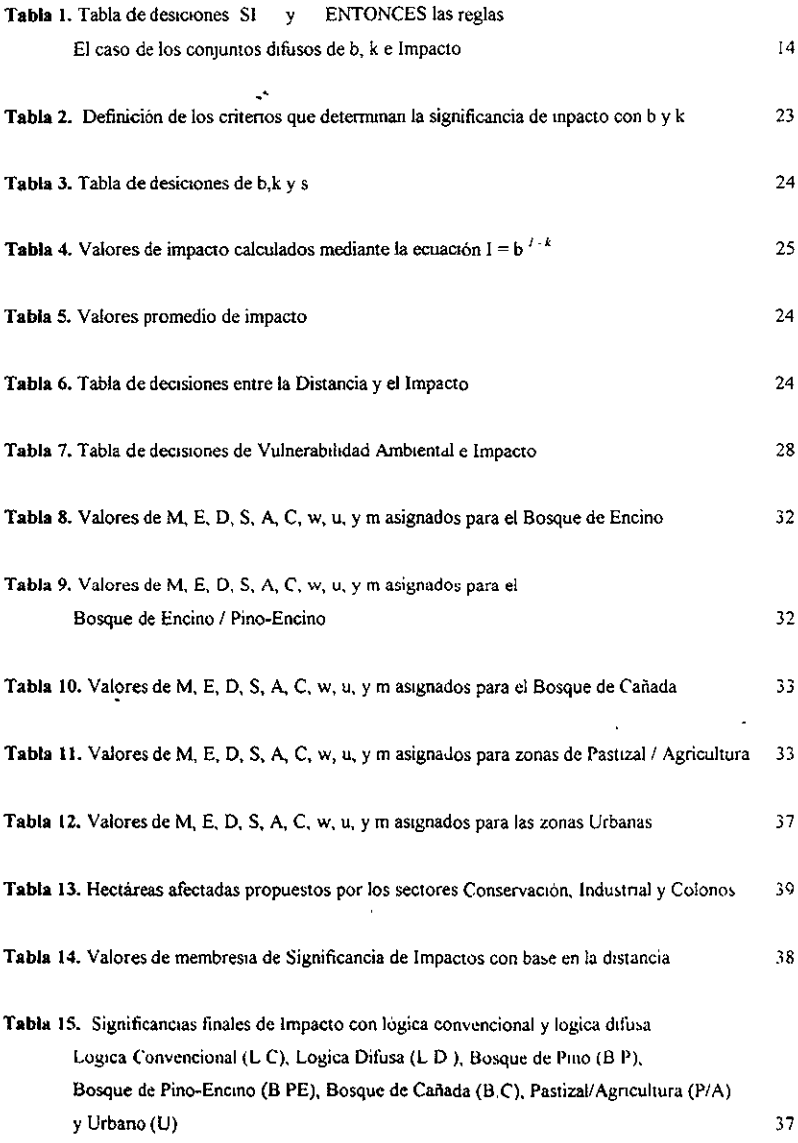

 $\ddot{\phantom{0}}$ 

## LISTA DE FIGURAS

 $-$ 

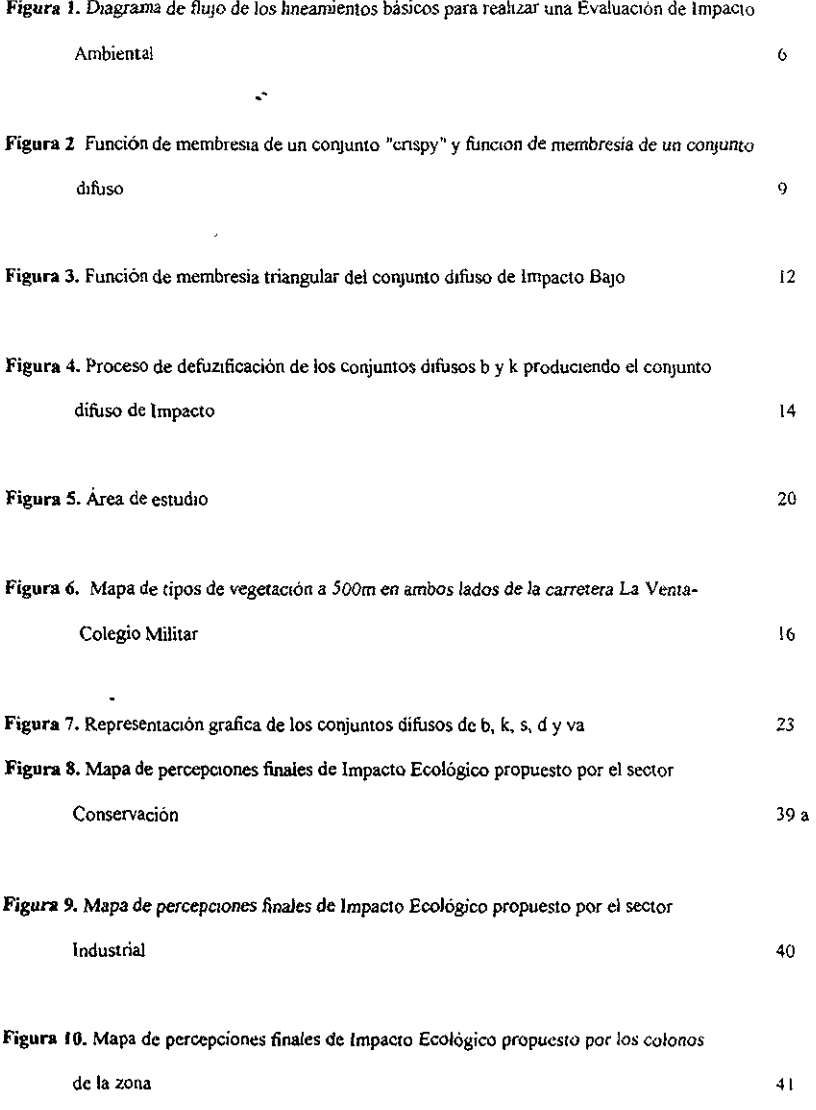

 $\mathfrak{m}$ 

 $\ddot{\phantom{0}}$ 

#### L INTRODUCCIÓN

México, al tgual que otros países en vías de desarrollo, enfrentan un acelerado crecimiento industrial y una interminable actividad urbana<sup>\*</sup> En las últimas décadas, la migración hacia las grandes urbes y la concentración de actividades económicas han ocasionado la dispersion de ascntamientos humanos con demandas de vivienda, tierras, agua potable, electricidad y vías de comunicación. La extracción, el procesannento y el uso de los recursos naturales no solo han cambmdo el uso del suelo. también han Incrementado la generación de desechos sólidos, de emisiones atmosfencas y conlanunación del agua (PiSanty-Levy 1993)

La práctica de proyectos de desarrollo, como la construcción de vías de comunicación, ha generado un daño ambiental, desafiando a los bienes y servicios tanto económicos como no económicos proporcionados por los recursos naturales. Dichos bienes y servicios son apreciados de diferente manera por los sectores económicos interesados, provocando una rivalidad por el mismo recurso Debido a la disminución de la calidad de Vida y del bienestar de los sectores, así como a las diferentes perspectivas de desarrollo y del mejoramiento de la cahdad ambiental surgen los conflictos o impactos ambientales (Bojórquez-Tapia y Ongay-Delhumeau 1992; Bowonder 1987).

Los gobiernos de todo el mundo han establecido las Evaluaciones de Impacto Ambiental (EIA) como herramientas de apoyo en la resolución de conflictos ambientales y en la toma de decisiones (Rau y Wooten 1996). Las Evaluaciones de Impacto Ambiental son análisis integrativos que examinan a fondo las opciones técnicas y ambientales de actividades, y toman en consideración los conflictos generados de la ejecución de un proyecto de desarrollo (Bojórqucz Tapia y García 1998) Una EIA provee la información necesana para reconocer y valorar los efectos positivos y negativos de actividades causadas por el hombre, y contiene las bases técnicas de negociación entre actores sociales. De acuerdo con Hollick (1981), Bojórquez Tapia y García (1998), el objetivo principal de una EIA es minimizar los impactos negativos que generan los conflictos ambientales.

Debido a que la valoración de impactos ambientales debe de identificar y medir los efectos ecológicos, sociales y económicos de una actividad, refleja éstos mismos valores (ecológicos, sociales y económicos) y. considera el costo o beneficio ambiental en la realización de proyectos de desarrollo (Rau y Wooten 1996). Evaluar los costos y beneficios desde diferentes puntos de vista económicos de una misma actividad. conlleva a una incorrecta toma de decisiones (Folhot, BoJ6rquez-Tapia. Hernández en preparación). Por otro lado. los costos econónucos y ambientales están relacionados con las preferencias de los valores de la sociedad, la cultura, las facilidades y servicios que existan en una comunidad, aunque difieren al ser

I

cuantificados. El costo de los bienes económicos está relacionado con la utilidad que la sociedad les atribuye y son cuantificables en términos monetarios La calidad ambiental es menos fácil de cuantificar (Shopley y Fuggle 1984). Consecuentemente, la evaluaCión de los unpactos o conflictos ambientales es completamente dependiente de juicios, opiniones e información subjetiva. Cabe mencionar que, las decisiones relativas no pueden ser tomadas sun considerar el cuadro de valores sociales.

Uno de los problemas de datos más frecuentes en las EvaluaCiones de Impacto Ambiental es la dificultad de definición de impactos en una misma escala (Rau y Wooten 1996). Debido a que es necesaria la opinión del público y de expertos dentro de la evaluación, hay altos rango de error. Sin embargo para lograr que la validez del contenido de un estudio pueda ser alcanzada, diversas técnicas han Sido desarrolladas para asegurar que la identificación y la evaluación de los Impactos ambientales se haga con juicios aceptables, tal es el caso de las matrices de Leopold (1971), los diagramas de flujo y los análisis *ad hoc* (Jain 1971). Holling (1978) reconoce la importancia de combinar varios métodos para lograr resultados *rigurosos* y, sin embargo, son pocas las iécnicas que conjuntan las carencias de información, la imprecisión en el manejo de los datos, así como la opinión, la experiencia y el sentido común de los grupos o actores sociales involucrados Por otro lado, trabajar a grandes escalas requiere de alta tecnología que facilite el entendimiento de las interrelaciones entre los componentes de un ecosistema. y los Sistemas de Infonnación Geográfica cumplen con estos objetivos

El objetivo de este estudio es aplicar lógica difusa y Sistemas de Información Geográfica para valorar Impactos ecológicos y apreciar las percepciones de los confbctos ambientales de los actores SOCiales involucrados. Además, permite analizar la eficiencia de las medidas de mitigación. Este método toma en consideración la incertidumbre, la experiencia, la intuición, la información y conocimientos subjetivos de los expertos o de los sectores afectados. En general, la técnica se basa en un conjunto de nueve indicadores de Impacto valorados en una escala ordinal. Estos indicadores son combinados creando conjuntos triangulares difusos (Zadeh 1965) que, a través de reglas de inferencia y métodos de defuzificación (Bojadziev 1995) se obtiene el valor que represente de la mejor manera la Infornmción contenida en el conjunto difuso de impacto Las medidas de mitigación son evaluadas con la misma escala ordinal y permiten valorar la significancia del impacto final. Las percepciones y estimaciones de los impactos ecológicos de cada sector involucrado se presentan en forma de mapas.

El método se presenta con un ejemplo sobre el proyecto carretero La Venta-Colegio Militar que se encuentra en la porción sur occidental de la Ciudad de Mexico. La técnica es aplicada para valorar los Impactos ecológicos de la construcción de la autopista sobre la cobertura vegetal (hasta 500m de cada lado de la autopista). Los impactos fueron estimados por tres diferentes actores sociales involucrados en el proyecto.

Los resultados demuestran que a pesar de que los actores sociales perciban a los impactos de diferente manera de acuerdo a los intereses y principios que les convengan, la importancia y las oportunidades en implementar medidas correctivas modifican la intensidad de las significancias de los impactos. El uso de Sistemas de Información Geográfica además de permitir almacenar, analizar e integrar toda la información (Azuara y Ramírez 1994), ofrece la ventaja de dar una dimensión física al problema y priorizar las alternativas de acción. La lógica difusa integra la incertidumbre asociada al describir el fenómeno (Davidson, Theocharopoulos y Bloksma 1994) y la información subjetiva proporcionada por expertos o actores sociales Este método incrementa el análisis de las percepciones de los grupos involucrados, adernás de ser una herramienta de apoyo en la toma de decisiones

3

#### Il. MARCO TEÓRICO

#### **IL 1.** EVALUACIÓN DE IMPACTO AMBIENTAL

Durante los años 60s y debido a la práctica de actividades de desarrollo, se incrementaron las preocupaciones hacia la degradación de la calidad ambiental En respuesta a éstas críticas hacia los gobiernos de muchos paises, se establecieron políticas ambientales que demandan la realización de Evaluaciones de Impacio Ambiental (EIA) antes de la realización de culaquier proyecto de desarrollo (Ortolano 1997) En Estado Unidos, en 1969, se institucionalizó la "National Environmental Policy Act" que promueve una productividad y armonía entre la gente y el medio ambiente. Por otro lado, propone un mayor entendimiento de los sistemas ecológicos y los recursos naturales (Holling 1978, Ortolano 1997, Rau y Wooten 1996).

El marco jurídico de la Evaluación del Impacto Ambiental (EIA) en MéxIco se encuentra en la Ley General del Eqwhbrio Ecológico y la Protección al Ambiente (LGEEPA) y en el Reglamento de Impacto Ambiental de la Ley de Ecología La Dirección General de Ordenamiento de Zonas Ecológicas de Impacto Ambiental del Instituto Nacional de Ecología (INE), que forma parte de la SEMARNAP, es la responsable de evaluar las EIA federales (Diano Oficial 1988).

Según la ley, una Evaluación de Impacto Ambiental está encaminada a proteger al ambiente, preservar y restaurar los ecosistemas, a fin de evitar o reducir al mínimo los efectos negativos de las actividades humanas sobre el ambiente. Se requiere de una EIA cuando se pretendan realizar obras y actividades que puedan causar un "desequilibrio ecológico" o rebasar los límites establecidos en las leyes ambientales o Nonnas OfiCiales Mexicanas (NOM) aplicables. Tal es el caso de las vías generales de comunicación, obras hidráulicas. explotación de minerales, plantaciones forestales, obras en áreas naturales protegidas, actividades pesqueras'y desarrollos inmoblharios, entre otros

Desde el punto de vista teónco, una Evaluación de Impacto Ambiental es una herramienla de planeaclón que provee la información necesaria para valorar las posibles consecuencias positivas y negativas de un proyecto de desarrollo (Beattic 1995, Harashina 1995, Holling 1978; Parashar y Paliwal 1997; Pisanty-Levy 1993), sirve para reconocer los efectos de actividades causadas por el hombre al ambiente. De acuerdo con Bojórquez-Tapia (1994) el objetivo de una EIA es minimizar los impactos negativos que generan los conflictos ambientales, así como determinar las medidas de mitigación adecuadas para proteger al ambiente, Los conflictos ambientales aparecen cuando existen diferentes perspectivas de desarrollo y del inejoramiento de la calidad ambiental (Bowonder 1987), debido a la disminución de la calidad de vida y del bienestar de los actores sociales involucrados o afectados

Ya que una EIA es fundamental en la toma de decisiones para asegurar la prevención de los posibles conflictos ambientales, debe de contener las bases técnicas de negociación entre sectores (Crowfoot y

Wondolleck 1990). Esto se logra con información analítica y predictiva, al igual que datos y suposiciones bien fundamentados (Davis 1989; Beattie 1995), así mismo, debe de incorporar la opinión pública dentro del anábsis.

Para la elaboración de una EIA ne existe un método específico ni un patrón bien definido, ya que los aspectos dependerán del tipo de proyecto sobre el que se va a aplicar, las características ambientales del sitio del proyecto, de la intensidad y extensión de los posibles impactos generados y de la profundidad de la modalidad de Evaluación de Impacto Ambiental requerída Con respecto a este úlumo punto. la ley en la matena considera tres modalidades. el Informe Preventivo, la Manifestación de Impacto Ambiental y el Estudio de Riesgo (Diano Oficial 1988) En general, los lineamientos básicos para llevar a cabo una Evaluación de Impacto Ambiental de manera competente son la caracterización ambiental, la predicción y el análisis de los Impactos (Bojórquez~Tapia 1989).

La primera etapa para la realización de una EIA consiste en indentificar los componentes ambientales más Importantes, así como las actividades del proyecto (Bojórquez-Tapia 1989; Bojórquez-Tapia y García 1998; Parashar et al 1997). Para ello es necesano contratar eqUipos de especialistas en áreas relacionadas a flora, fauna, geología, hidrología, y a fin de describir las relaciones entre las variables del ecosistema. A través de reuniones multidisciplinarias, en el siguiente paso es indispensable predecir los posibles impactos. La interacción de matrices es uno de los métodos más utlizados y da los mejores resultados, la cantidad de Información se reduce y permite identificar los impactos más relevantes. Los diagramas de flUJO descnbcn las relaciones causa y efecto de los componentes ambientales del sistema (Bojórquez-Tapia 1989). Para lograr entender el comportamiento de las variables es necesaria la ayuda de modelos de simulación cualitativos (HolJing 1978: Kane 1972), crear dlferenles esccnanos para identificar los componentes ambientales mas sensibles, y de esta manera valorar la significancia de impacto para establecer las medidas correctivas, programas preventivos y alternativas del proyecto Finalmente, el reporte de los resultados se presenta en una ManifestaCión de Impacto Ambiental (MIA)

A pesar de que existan leyes para proteger a los ecosistemas y se hagan esfuerzos por combinar el desarrollo socioeconómico y la conservación de los recursos naturales. Ias EIA son aún incipientes Infortunadamente, las EIA han fracasado como herramienta de planeación debido a las dificultades tecnicas en predecir impactos (Lawrence 1993; Lee 1998; Ross 1994), por la falta de fondos económicos, de expertos, de información y de tiempo, y principalmente por razones administrativas, institucionales y burocráticas (Pisanty-Levy 1993).

De acuerdo con Bojórquez-Tapia y García (1998), es importante mencionar que muchas de las EIA que han sido aprobadas en México, suelen ser descripciones incoherentes, utilizan métodos predictivos sin rigor científico y las conclusiones suelen estar mal fundamentadas. Esto demuestra la falta de conocumientos y de experiencia por parte de las autoridades al permitir la ejecución de proyectos de desarrollo, que aumentan los posibles conflictos ambientales. Aunado a los intereses políticos y económicos que puedan presentarse.

Š.

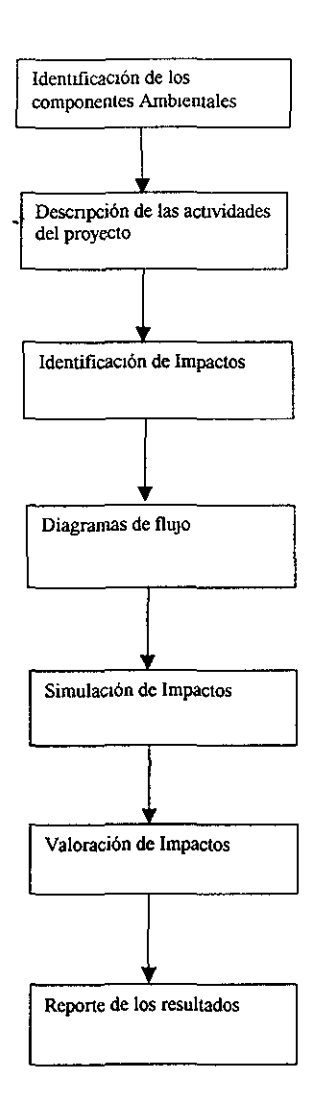

 $\ddot{\phantom{0}}$ 

Figura 1. Diagrama de flujo de los lineamientos básicos para realizar una Evaluación de Impacto Ambiental.

#### 11 2. SISTEMAS DE INFORMACIÓN GEOGRÁFICA

Los Sistemas de Información Geográfica (SIG) son una herramienta poderosa que facilitan el análisis requerido en las Evaluaciones de Impacto Ambiental. Un SIG es un comunto de programas de computadora que sirve para compilar, almacenar, analizar, manipular y desplegar datos con una misma referencia espacial (Azoara y Ranúrez 1994; Burrough 1989; Congalton 1992; Foote SlA). En general. los Sistemas de información Geográfica incluyen tres tipos de componentes: tecnológicos (material y equipos de cómputo). informativos (bases de datos geográficos) y de infraestructura (personal capacitado, instalaciones y servicio de mantenimiento) (Dickinson and Calkins 1998). La información espacial proviene de diversas fuentes tales como datos de campo georreferenciados. mapas unpresos. imágenes satélite y fotografía aérea. que deben transformarse a un formato digital Esta transformación se puede realizar por diversos métodos como el de barrido o "escaneado". el cual consiste en desplazar un "scanner" sobre el mapa para lograr una Imagen digital Con una tableta digitalizadora que transfiere las coordenadas (x, y) en señales eléctricas hacia la computadora Y. si se trata de Imágenes de satélite. la infonnaclón se registra directamente en formato digital

Los formatos raster y vectorial son los principales modelos de almacenamiento de información en un Sistema de Información Geográfica Sus características principales son la capacidad de adaptación a algún sistema de coordenadas (UTM, latitud- longitud o x, y) y la organización en "capas" de información. En formaio vectorial, el conjunto de objetos se representa a partir de puntos, líneas y polígonos, defimdos por  $coord$ enadas reales  $(x, y)$  (Azuara y Ramírez 1994). De manera general, en este formato se requiere menos memoria de almacenamiento, las capas tienen poco contenido de información y debido a su naturaleza linear es ideal para representar limites administrativos, rios, redes telefónicas, eléctricas o de gas. Por otro lado, en el fonnato raster el mundo real es representado por una sucesión regular de celdas o pixe1es. donde cada pixel o unidad básica toma un valor numérico y la resolución es inversa a su tamaño (Groupc Systeme d'Information Géographique S/A). En este formato el espacio de almacenamiento es mayor, los datos son fáciles de manejar, asegura una compatibilidad con las Imágenes de satébte y de video digital, y ofrece ventajas cuando se realizan análisis de recursos naturales.

Las operaciones realizadas con comandos y las reglas de análisis definidas por el usuario, forman parte de la manipulación y del análisis de datos (Azuara y Ramirez 1994). La información incorporada a un Sistema de Información Geográfica se distingue por las variables discretas (tipos de suelo o vegetación) y continuas (rangos de temperatura, precipitación, elevación). Los mapas que relacionan un número con un nombre por ejemplo  $l =$  bosque de pino,  $2=$  matorral xerófilo son llamados nominales, los mapas binanos indican la presencia o ausencia de un elemento, los ordinales utilizan números para dar un rango de valor (1 "muy alto.  $2$ =alto), los de intervalo no tienen un cero verdadero  $(1=10-15^{\circ}, 2=15-20^{\circ})$  y por último los mapas de razón presentan un valor de cero verdadero (0=0 msnm). De esta manera, una o más capas de información pueden ser algebraicamente combinadas y transformadas en nuevas "capas" para su análisis posterior Los datos de sahda pueden ser mediante el despliegue de mapas, tablas o gráficas

7

En nuestros días, diversos sistemas de software para Sistemas de Infonnaclón Geográfica han sido desarrollados y su uso depende de la cantidad de mfonnación manejada, del equipo de cómputo dlspomble. así como de su capacidad de anáhsis IDRISI, Arc/INFO, Arc View e ILWIS son algunos ejemplos de los Sistemas de Infonnación Geográfica dispombles en el mercado (Foote, *Si* A) El sistema GRASS (Geographical Resources Analysis.Support System) presenta ventajas sobre los antes mencionados, ya que sus diferentes versiones están disponibles gratuitamente en internet, su capacidad de análisis es poderosa para la modelación espacial de procesos ecológicos y no presenta limitaciones en la cantidad de información a manejar Sin embargo, debido a que este programa se diseñó como procesador de Imágenes presenta limitaciones en el formato vectorial

Por su capacidad de almacenar grandes cantidades de información georreferenciada y atributana, de separarla en capas, de combmarlas. de modificarlas e integrarlas, los Sistemas de Infonnaclón Geográfica se han convertido en una importante herramienta en la toma de decisiones de los planes de manejo. Por esto, la aplicación de Sistemas de Información Geográfica es cada vez mas eficiente en análisis de recursos naturales, planeación de uso del suelo, bioconservación, infraestructa, análisis demográficos y Evaluaciones de Impacto Ambiental

#### JI. 3. LÓGICA DIFUSA

Matemáticamente, un conjunto se define como una colección de objetos con una nusma característica, y los objetos mdlviduales de dicha colección se dice que son elementos del conjunto o que pertenecen al conjunto Por definición los objetos pueden o no pertenecer al conjunto, pero nunca pertenecer parcialmente. A dichos conjuntos se les denomina "CRISPY", En 1965, Lofti Zadeh mtroduce la lógica difusa basada en una teoría de conjuntos difusos, donde un elemento no necesariamente pertenece o no a un conjunto, sino que hay un continuo de "grados de pertenencia" (Figura 2)

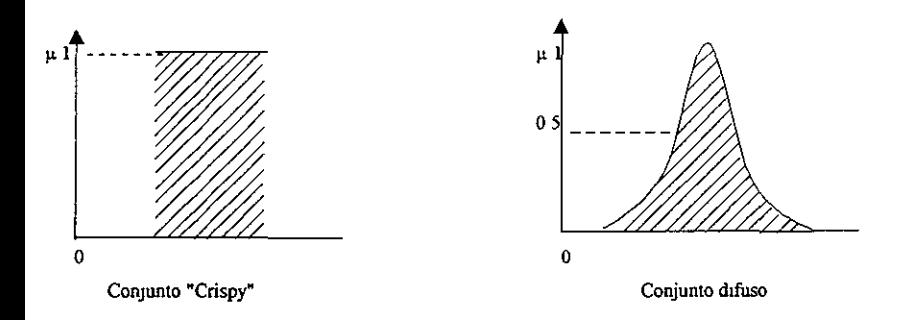

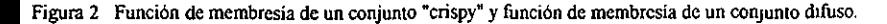

En la década de los 60's se creja que en los años venideros el hombre llegaría a construir máquinas "pensantes" Sin embargo, pasadas tres décadas no se ha podido cumplir con esta meta y aún las computadoras no logran simular el razonamiento de los humanos porque están facultadas para trabajar con matemáticas precisas, mientras que el mundo real está lleno de imprecisión, incertidumbre, experiencia c intuición (Masayuki Oyagi *S/A)* La lógica difusa pretende ligar la incertidumbre del mundo real con la precisión de modelos matemáticos; Intenta aplicar un razonamiento más humano allcnguaje de las computadoras, es decir, subjetivo, incierto y flexible (Maki Arao S/A). Permite encontrar todos los valores posibles entre cl SI/NO, VERDADERO/FALSO, 1/0, FRIO/CALIENTE o BLANCO/NEGRO (Roman Winkler S/A).

Los sistemas y fenómenos que vivimos a diario son imprecisos, es decir, al describir su naturaleza existe una incoherencia entre el mundo real y el propio entenduruento. En algunos casos, el nusmo concepto puedc poseer distintos grados de imprecisión de acuerdo al contexto o al tiempo, así como de la información y juicios subJetivos de quien define al conjunto, o las diferentcs percepciones de un fenómeno (Hirohide USlda StA). Tal es el caso de la valoración de los impactos ambientales, Esta evaluación refleja los intereses y

preferencias de la sociedad, al considerar el costo o beneficio ambiental en la implementación de proyectos de desarrollo

Matemáticamente, la lógica difusa se expresa de la siguiente manera .'

Sea U nuestro universo cuyos elementos denotaremos x. Un conjunto difuso (FS, por su nombre en inglés "fuzzy set") A de U es el conjunto de pares ordenados.

$$
A = \left\{ (x, \mu A(x)) \mid x \in A, \mu A(x) \in [0,1] \right\}
$$
 (1)

Donde μA(x) es llamada la *función de membresía* (FM) del conjunto difuso A y es tal que:

$$
\mu A(x): U \longrightarrow [a_1, a_2] \tag{2}
$$

Por simplicidad Zadeh (1965) considera que.

$$
\mu A(x) \quad U \quad \longrightarrow \quad [0, 1] \tag{3}
$$

La definición de-un conjunto difuso establece el comportamiento del nusmo en el sistema Por esto, es importante seleccionar las funciones de pertenencia o de membresias adecuadas Mientras más se aproximen cstas funciones al comportamiento del fenómeno, de mejor manera se reflejará el mundo real, sin embargo. su definición es subjetiva (Bock y Salski 1998).

La función de membresía  $(\mu A)$  señala el grado en que un elemento x de A pertenece a este conjunto difuso. Mientras más cercano a 1 sea este valor, el grado de pertenencia es mayor. Si el valor es 0 no existe un valor de membresia al conjunto. Estas funciones definen las caracteristicas de cada una de las variables Imgüisticas, cuyos valores son palabras o frases en un lenguaje natural, son calificativos del conjunto difuso (nulo, bajo, alto, muy alto, rápido, viejo, rojo, etc). De acuerdo al problema a solucionar y con el conocimiento de los expertos se describen las funciones del sistema, las cuales pueden ser triangulares, trapezoidales, parábolas o de cualquier otro tipo. Cabe mencionar que existe un número indefinido de ellas para cada sistema, debido a los diferentes juicios y a la subjetividad de la infonnaeión (Hiroh.ide USlda *SI* A).

Siguiendo el ejemplo de los impactos ambientales, éstos podrían evaluarse en diferentes categorias dependiendo de la intensidad del impacto. por ejemplo: impacto nulo, Impacto baJo. Impacto alto e unpacto muy alto. Sin embargo, el rango de cada categoría variará en función de las percepciones e intereses de quien define el fenómeno.

Los números triangulares difusos son frecuentemente utilizados ya que su representación gráfica y operaciones son simples (Figura 3), Además es importante mencionar que se pueden construir fácilmente con poca información (Bojadziev 1995) Los extremos derecho e izquierdo del triángulo especifican los puntos en donde el conjunto difuso toma un valor de pertenencia o membresía de cero, y en el pico del triángulo el valor de pertenencia es igual a uno.  $\rightarrow$ 

Al igual que en los conjuntos crispy, en los conjuntos difusos se pueden realizar operaciones de intersección, unión y negación o complemento. Lofti Zadeh (1965) propuso el "operador mínimo" para la intersección (4) y el "operador máximo" para la umón (5).

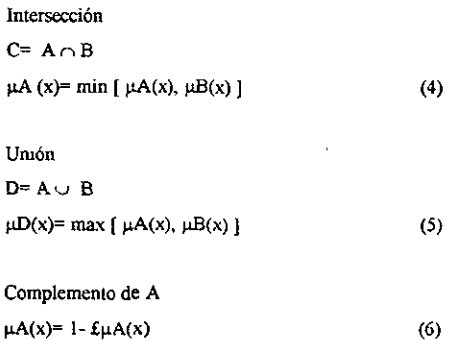

Las reglas de intercncla son el producto de las vanables hngilístlcas. En otras palabras cs la relación quc existe entre los conjuntos difusos y están designadas para tener una conclusión o consecuencia del problema La evaluación de las posibles relaciones entre conjuntos originan un nucvo conjunto difuso asociado a la solución del sistema. De acuerdo con Bojórquez~Tapia (1998) el impacto de la construcción de la carretera La Venta- Colegio Militar sobre la cobertura vegetal puede ser estimado a través de los índices b y k. Los detalles se encuentran en el método y en el correspondiente artículo.

Por ejemplo. al correlaCionar a los conjuntos difusos de *b* y *k* se produce un tercer conjunto difuso que representa la solución de la variable Impacto (s).

"Si  $b$  es bajo y k es alto entonces el Impacto (s) es alto"

La parte "S<sub>I</sub>, " es llamada condición y la parte "entonces, ," es la conclusión. Estas reglas de inferencia pueden ser llevadas a una tabla de decisiones (Tabla 1).

Figura 3. Función de membresía triangular del conjunto difuso de Impacto Bajo El eje de las ordenadas expresa el grado de pertenencia o membresía de la(s) variable(s) linguística(s) representadas en el eje de las abscisas. Los puntos a<sub>l</sub> y a<sub>2</sub> toman un grado de membresía de cero al conjunto difuso de Impacto Bajo El grado de membresía del punto  $a_M$  es de uno.

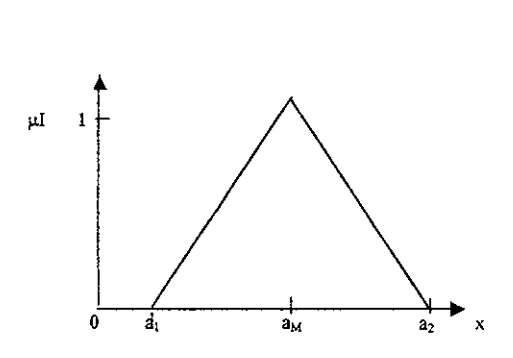

--

Conjunto triangular difuso de Impacto BaJO

$$
\mu s(x) = \begin{cases} (x-a_1) / (a_{M} - a_1) & \text{para } a_1 < = x \leq a_{M} \\ (x-a_2) / (a_{M} - a_2) & \text{para } a_{M} < = x \leq a_2 \\ 0 & \text{de otra manera} \end{cases}
$$
 (7)

En donde  $[a_1, a_2]$  es el intervalo supuesto y el punto  $(a_M, 1)$  es el pico del triángulo

Existen varios métodos para detenrunar el valor Ideal del nuevo conjunto difuso, conocidos como "métodos de descomposición" o "defuzificación" Su objetivo es encontrar el valor que represente de la mejor manera la rnformación contenida en el nuevo conjunto difuso

Uno de los métodos de defuzificación más utilizados es el del "centro de gravedad" o "centroide", ya que es fácil de calcular, el valor de sahda e valor defuzificado tiende a moverse suavemente a través de su región difusa y asimila toda la información o conocimientos acumulados en el último conjunto difuso Sin embargo al igual que las funciones de membresia, el metodo de defuzificación ajustado depende de la mfraestruetura del sistema

Aritméticamente, el centroide de la región difusa de C esta definido por

 $\mathbb{R}\leftarrow \Sigma$ di µC(di) /  $\Sigma$ µ C(di)

en donde di es el valor del dominio y (d) es el grado de membresía para ese punto del dominio

La defuzificación forma parte de la fase final del razonamiento difuso, en donde los valores de salida de los nuevos conjuntos difusos son transformados a un valor "cnspy". De esta manera, la estimación del "centroide" (9i), en el caso de los Impactos ambientales representa la significancia del Impacto, o bien, el punto que contiene la mayor información de los criterios empleados (Figura 4)

(8)

La lógica difusa, fuzzy o borrosa ha sido aplicada en áreas tan diversas como el control, la medicina, la blologia, la ecología, la política, las matemáltcas, la física, la sociología, las finanzas, la psicología y la ingerueria (Hirohide Usida S/A)

| b                | k |   |   |   |  |
|------------------|---|---|---|---|--|
| $\sim$           |   | R |   | M |  |
| N                | N | В | В | M |  |
| В                | в | A | A | M |  |
| $\boldsymbol{A}$ | A | A | М | M |  |
| M                | М | M | M | M |  |

Tabla 1 Tabla de decisiones: SI.. y ... ENTONCES las reglas. El caso de los conjuntos difusos de b, k e Impacto. Las variables linguístlcas de los conjuntos difusos son: (N) nulo, (B) bajo, (A) alto y (M) muy alto

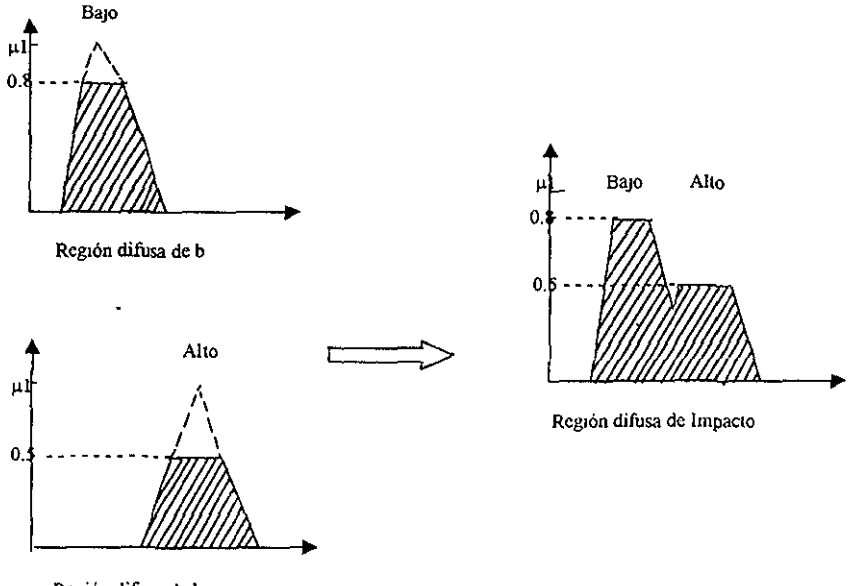

Región difusa de k

Figura 4. Proceso de defuzificación de los conjuntos difusos b y k produciendo el conjunto difuso de Impacto. El grado de membresia del conjunto difuso b de bajo es de 0.8 y del conjunto difuso k de alto es de 0.5, Estos grados de membresla son los puntos en donde se truncan las ñmcloncs. De acuerdo a las reglas dc infercncia el centroide del conjunto difuso de Impacto se encuentra en la categoría de los Altos

#### 111 DESCRIPCIÓN DEL ÁREA DE ESTUDIO

El área de estudio (Figura 5) se encuentra en el extremo sur occidental de la zona urbana de la Ciudad de México, comprende la autopista La Venta- Colegio Militar Su ubicación geográfica está entre los 99° 20', 99° 10' longitud oeste y los 19° 10', 19º 20' latitud norte. Se incluye en la porción oriental de la provincia fisiográfica del Eje Neovolcánico. Presenta dos unidades morfoestruclurales (1) Talud Translclonal y (2) Estructuras Tectovolcárucas mayores (López Recéndez 1987).

El trazo de la autopista abarca 224 ha, su longitud es de 23 3 km a parur del enlronque con la carretera de cuota a Toluca hasta la autopista de cuota a Cuernavaca a la altura del Colegio Militar La carretera cruza cuatro delegaciones del Distrito Federal: Cuajimalpa, Alvaro Obregón, Magdalena Contreras y Tlalpan. Clima

El tipo de clima del área de estudio es templado lluvioso con verano fresco largo (C(w2)(w)b(i<sup>t</sup>), Garcia 1988). La temperatura media anual oscila entre 12 y 18°C El cociente de precipitacion/temperatura es mayor a 55 por lo que se considera el subtipo más húmedo de los subhúmedos La humedid relativa promedio se encuentra en el rango de los 50 y 60% en la época de secas, mientras que en época de lluvias el valor es de 75 a180%

#### Geología

En la zona de influencia del trazo afloran rocas de dos grandes unidades htológicas, correspondientes a las sierras de las Cruces y Chuchinautzin, agrupadas en tres formaciones geológicas principales. Formación Las Cruces, FormaCión Tamngo y Formación Chichinautzin.

#### Suelos

En la zona de estudio se distinguen tres unidades de suelo (FAO 1988): Cambisoles, Andosoles y Litosoles. Los cambisoles son suelos de textura franco- arenosa- limosa. Presenta colores amarillos, en seco, y cafés, en húmedo. El conterudo de materia orgánica es de medio a alto (2-6%) y su profundidad va de los 6 a los 80cm. La capacidad de aireación, la densidad de raíces, así como la capacidad de retención de agua, es alta. El uso actual de la uruclad de cambisoles es habitacional. forestal y agrícola. La agncultura es de temporal, siendo los principales cultivos maíz, haba, frijol y avena. El uso forestal es para plantaciones de pino y encino

Las características de los andosoles son las siguientes: muestran un horizonte único dc 10 cm de espesor, la acumulación de materia orgánica es media (2-3%), los colores varian de café a negro y la textura es franco arenosa. La penetrabilidad de raíces es muy buena, presentan alta capacidad de aireación y baja capacidad de retención de agua. Estos suelos no muestran indicios de erosión. El uso actual de estos suelos es habitacional y agrícola en menor grado. Los litosoles son suelos con bajo contenido de materia orgánica, así como la capacidad de retención de agua. El upo de vegetación presente en este tipo de suelo es matorral xerófito. El uso actual y potencial de estos suclos es el de reserva ecológica y recarga de acuífcros

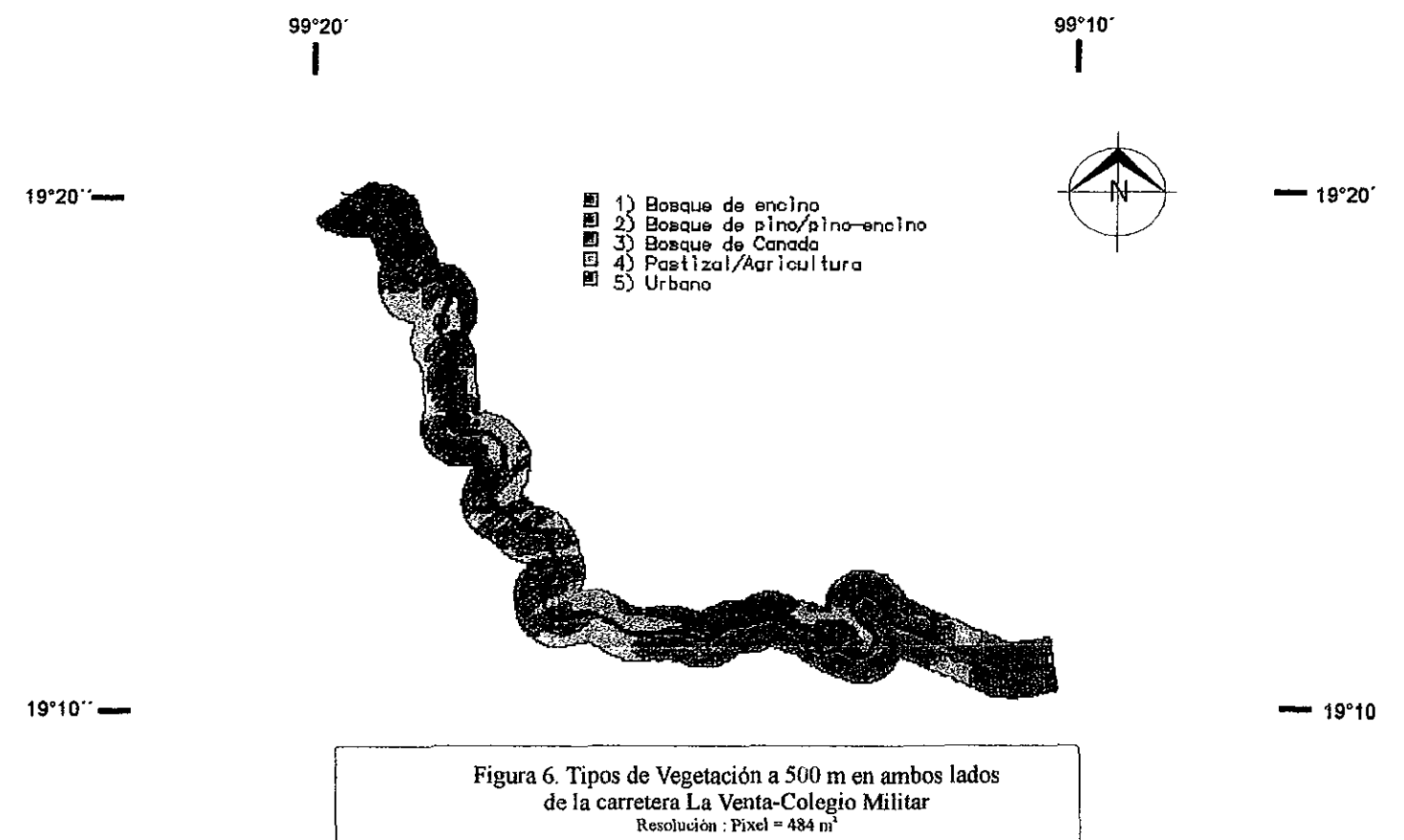

La vegetación del área de estudio se caracterizó mediante la revisión de las siguientes fuentes. Benítez (1986), Madrigal (1967), Nieto (1987), Reyes (1988), Rzedowski (1954 y 1978), Sobcrón et al (1991) y Vázquez (1987, 1988). La informaCión se seleccionó considerando aquellas fuentes que hacen referencia a la vcrtiente norte de la Sierra del Chicrunautzin y a la Sierra de las Cruces, en la porción sur de su vertiente onental. El área de estudio presenta cuatro tipos de vegetación, distribu<sub>r</sub>dos a lo largo de un gradiente altitudinal y clunático (FIgura 6).

Los bosques de pino y pmo-encino se distribuyen por debajo de los 2,800 msnm, en suelos húmedos y bien drenados Este tipo de vegetación comprende un gradiente de masas forestales, desde las casi puras de pinos hasta las casi exclusivas de encinos. Las principales especies de pinos *son Pinus montezumae. P leiophylla*, *P. teoeo/e, P pseudos/robus* y *P palUta,* mientras que las especies más comunes de encinos *son Quercus laurma, Q. castanea,* Q *centra/¡s,* Q. *crasslpes,* Q. *lanceo/ata, Q. obtu,l,o* y Q. *rugosa.* En altitudes mayores a 3,500 msnm, sm embargo, se encuentran masas puras y muy abiertas de P. *hartwegll,* Esta especie resiste las condiciones de baja humedad y baja temperatura prevalecientes en esos sitios. En estos bosques la diversidad local de fauna es media y la cantidad de especies endémicas o en pehgro de extmclón es baja

En la Sierra de las Cruces, el estrato arbóreo está dominado por *Pmus occldentalls. P teocole. P le/Ophylla* y *Q /aurma.* En la Sierra Chlchinautzin el bosque de PillO está dommado por *Pmus hatwegll.* P *le1ophylla,* y P *teoeote.* 

Por ubicarse en altitudes medias y bajas de la zona de estudio, son el tipo de bosque más vulnerable a la destrucción provocada por el crecimiento de la ciudad La tala clandestina para la producción de leña es uno de los pnnclpales agentes de disturbio, los incendios forestales provocados por el' hombre son otra fuente de alteración.

El bosque de encino se caractenza por la dominancia de especies de *Quercus sp* A menudo, este tipo de vegetación está formado por masas puras, principalmente de Q. *rugosa.* El bosque de encino ocupa una zona delimitada por las cotas altitudinales de 2,500 y 2,800 msnm, sobre suelo escaso, comunmente en exposición sur o suroeste y en la zona de pedregal del Ajusco. La estructura del bosque de encino depende de su edad En los bosques jóvenes, el dosel es de un solo estrato de 20m y, en los bosques maduros, el dosel tiene dos o tres estratos, Siendo el supenor de 20 a 25m.

En la Sierra de las Cruces, el bosque de encino se caracteriza por un estrato arbóreo dominado por *Quercus carssipes* y Q. *meXicana,* encontrándose también algunos indiVIduos de Q. *laurma* En la Sierra Chichmautzm, el estrato arbóreo está dominado por Q. *rugosa* y Q *laurma,* acompañados por *Arbu(us glandulosa* y *lJucldlew CfJrdata.* 

Debido a que tienen una distribución similar a los bosques de pino~ encino, son objeto del mismo tipo de problemas Por el contrario, presentan una alta diversidad local de fauna y pocas especies en pelígro de extmción o endémicas.

El oyamel es un componente importante de la vegetación de cañadas que, por ser húmedas y frescas, pueden albergar a esta especie aún en áreas por debajo a los 2,500 msnm En estas zonas, suele combinarse con elementos de bosques de pino y pino- encino, dependiendo de la alutud y de la orientación Las cañadas con orientación norte son más húmedas y frescas, por lo que el oyamel es dominante Otras especies comunes en estos ambientes son Quercus laurina, Prunus brachybotrya, Cornus disciflora, Cupresus Iinleyi, Rubes sp, *Alnus sp., Garria /aun/alta* y *Pmus pa/u/a.* Las cañadas de orientación sur y suroeste SOn las más secas y en ellas dominan especies de pino y encino. Por ubicarse en áreas protegidas con microclumas húmedos y suelos ricos, estos bosques presentan la mayor diversidad de especies en la zona de estudio

La estructura de los bosques de cañada es más compleja que la de los demás tIpos de bosque reportadas en la zona. La altura media del dosel varía entre 10 y 40 m, con dos o tres estratos. El estrato arbustivo y herbacco es rico en especies y tiende a ser dcnso en las cañadas más húmedas Su complejidad estructural ofrece una variedad de hábitats para la fauna Los bosques de cañada, debido a su inaccesibilidad, han sido poco penurbadas, sin embargo, las cañadas que cohndan con las áreas urbanas han Sido deforestadas para dar lugar a asentanuentos irregulares. La cantidad de especies endémicas o en peltgro de extinción es muy alta, a pcsar de que la diversidad local de fauna sea baja

Los pastrzales inducidos son característicos de zonas desforestadas, generalmente la vegetación es secundaria El único estrato,es el herbáceo. Las especies dominantes son *Muhlenbergia macroura*, Festuca amplissima, *AgraSfls bourgaei* y *Brammus exaltatus.* 

La agncultura se limita al cultivo de maíz, avena forrajera, haba, calabaza y frijol El área agrícola -pastizalurbano ocupa la mayor superficie de la zona de estudio,

La lista regional de especies de vertebrados (Apéndice 1, Casas Andreu 1989, Ceballos y Chávez en prensa, Ceballos y Gahndo 1984, Escalante et al 1993; Flores Villela 1993; Gonzalez y Rangel 1992, Lara 1983. Peterson y Chalif 1989; Sánchez et al 1983, Uribe et al. 1989, Villa 1953 y Wilson y Ceballos-Lascuram 1993} Incluye a las cspcclcsque habitan en'la región montallosa del estc y sur de la Ciudad dc Mcxlco Contiene 279 especies que representan el 11% de la nqueza nacional. Se registran 53 especies de vertebrados endémicos del país, siendo los reptiles la Clase con el mayor número de especies, seguida por aves, mamiferos y anfibios. Por lo menos 32 especies se encuentran en riesgo de extinción en las Estructuras Tectovolcánicas (SEDESOL 1994). Estas últimas corresponden a la Sierra de las Cruces)' a la Sierra Chichinautzin. La mayoría de las especies en riesgo pertenecen a la Clase Aves, seguida de Manuferos, Reptiles y AnfibiOS

En las Estructuras Tectovolcánicas las especies de géneros endemicos son el conejo de los volcanes (Romera/agus d/Gzu) y el gamón de Balley (Xenosplza ha/ley) Las especies exclusIVas a las Estructuras Tectovolcánicas son las siguientes la vibora de cascabel del Ajusco (Crotalus transversus), una salamandra (Pseudoerycea altamontana) y dos Jagartijas (Sceloporus anahuacus y S. Spinosus) (Flores- Villela 1993, Lara 1983). La diversidad de la zona afectada por el trazo de la carretera es menor que la hsta regional de especies de vertebrados Esto se debe a que el área impactada por la carretera es sólo una pequeña porción de las Estructuras Tet:tovolcánicas ya que el trazo cruza tanto áreas conservadas *como* perturbadas.

De acuerdo con Ceballos y Gahndo (1984), Lara (1983) y VeJázquez (1990), existe una estrecha relación entre el tipo de vegetación, asociaciones vegetales y microhábitats, con la distribución y densidad poblacional de las especies de vertebrados terrestres. Las comunidades animales de las Estructuras Tectovolcánicas muestran diferencias profundas en composición, riqueza de especies y abundancias relativas, asociadas con la composición, diversidad y estructura qe las comunidades.

Se encuentran cuatro patrones generales de distribución (I)Las áreas caracterizadas por bosques densos tienen mayor número de vertebrados terreslres, (2) la mayor diversidad de especlcs se localiza en los bosques de cailada, seguida por los bosques de encmo y bosques de pmo, (3) existen decrementos pronunciados en la diversidad a lo largo de gradientes altitudinales, y (4) en tipos de vegetación menos diversos hay concentraciones de especies endémicas o en peligro de extinción. La mayor diversidad de especies se localiza en los bosques densos, por lo que, las zonas a lo largo del trazo de

la carretera más importantes para la fauna son el Ajusco Medio y la Cañada de Contreras

Los problemas más graves que enfrentan las especies en estas zonas son la destrucción de su hábitat y, en menor escala, la cacería y los efectos de la contarmnación.

En la zona de estudio se encuentran los tres parques nacionales del Distrito Federal. Parque Nacional Cumbres del Ajusco, Parque Nacional Desierto de los Leones, Parque Nacional Lomas de Padierna, así como el Parque Ecológico de la Ciudad de México.

Además de la agricultura, las actividades pecuarias y la producción forestal son las actividades productivas más imponantes dentro del área de estudio. La primera Incluye al ganado bovinO, porcino, caprino y ovmo, así como la crianza de aves de corral. La producción forestal se presenta en aprovechamiento de productos maderables y recolección de resinas o leña.

El proceso socloccon6mlco más importante que se observa en el área de estudio es la cxpansión a lasas muy elevadas de la mancha urbana. con la consiguiente transfonnaci6n de uso del suelo.

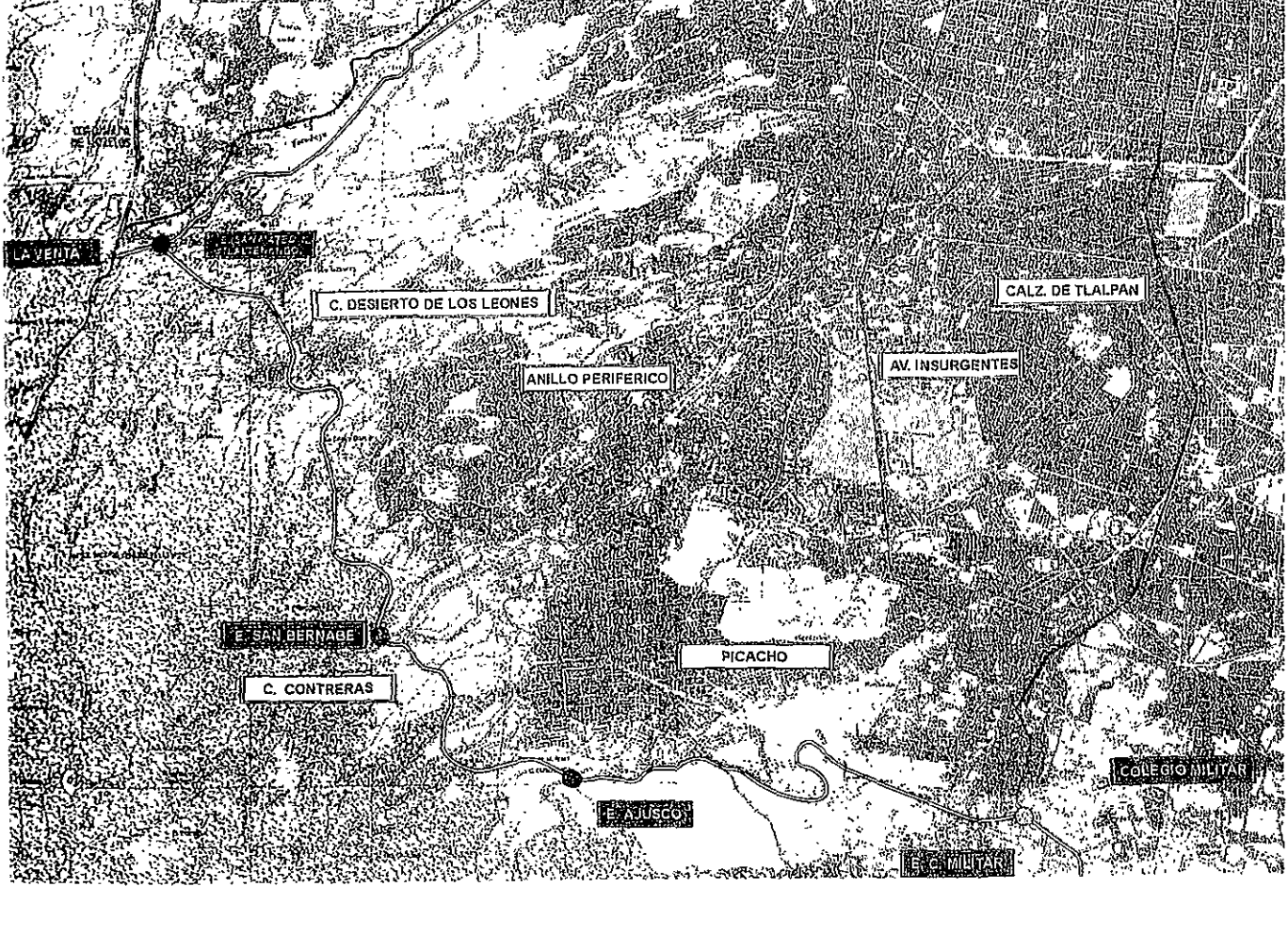

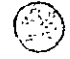

ENTRONQUE CON AUTOPISTA<br>A CUERNAVACA

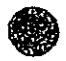

**ENTRONQUE PICACHO - AJUSCO** 

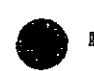

**ENTRONQUE CON AUTOPISTA** A TOLUCA

**ENTRONQUE SAN BERNABE** 

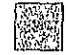

ZONA URBANA

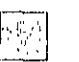

ZONA DE CONSERVACION

Figura 5. Area de estudio

#### IV. METOnO

#### IV. 1. Sistemas de Información Geográfica.

.' El Sistema de Infonnación Geográfica utilizado en este estudlo fue GRASS (Geographtcal Rcsources Analysis Support System), el cual se instaló en una estación de trabajo Sun Sparcstatlon 10, con sistema operativo Solaris 2 3.

Por medio de una tableta digitalizadora Numonics 2200, con el paquete cartográfico AU2 (ICFA 1987), los datos geográficos se capturaron y transfirieron a capas de información digitales raster. La edición y etiquetado de los poligonos de los mapas se realizó en el programa Roots (Corson-Riket 1990) Dichas capas incluyeron el trazo de la carretera y la cobertura vegetal (Figura 5)

Las capas de datos geográficos se mampularon a través de procedimientos en GRASS, abarcaron operaCiOnes tales como sumas y multiplicaciones de mapas. Ello penniuó desarrollar modelos espaciales para determinar las significancias de impactos ecológicos de la construcción de la carretera sobre la cobertura vegetal. Los resultados de los diferentes actores involucrados se presentaron en mapas y tablas.

IV. 2. Significancia de Impactos Ecológicos.

IV. 2. 1. Membresías de Impacto con base en *b y k.* 

La estnnación de los Impactos ecológicos de la construcción de la carretera sobre la cobertura vegetal se basó en el algoritmo propuesto por BOjórqucz-Tapia (1998):

$$
s_y \circ b_y \qquad (9)
$$

$$
\varphi = I - k_y
$$
  
\n
$$
b_y \approx 1/27 (M_y + E_y + D_y)
$$
 (10)

 $k_n = 1/27$   $(S_n + A_n + C_n)$ (11)

 $s =$  Impacto

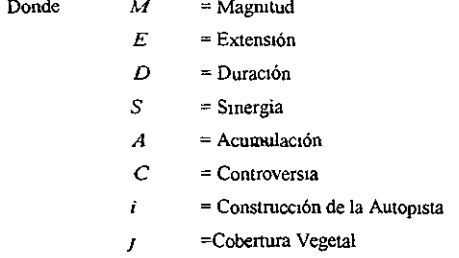

La asignación de valores para cada criterio siguió la siguiente escala: nulo (0), nulo a bajo (1), muy bajo  $(2)$ , bajo  $(3)$ , bajo a moderado  $(4)$ , moderado  $(5)$ , moderado a alto  $(6)$ , alto  $(7)$ , muy alto  $(8)$  y extremadamente alto (9) Esta asignación de valores hipotéticos fue propuesta por mis compañeros del laboratorio que actuaron como los diferentes actores sociales involucrados en el proyecto de desarrollo y defendieron los intereses del sector que representaban (Sector Conservación, Sector Industrial y Colonos) Siendo U el universo cuyos elementos se denotan x para b, k y s, los conjuntos difusos b, k y s de U fueron definidos con cuatro variables linguísticas (Nulo, Bajo, Alto y Muy Alto), que matemáticamente se expresaron de la siguiente manera<sup>.</sup>

$$
b_{k, S} = \left\{\n\begin{aligned}\n\{(x, \mu N(x) \mid x \in N, \mu N(x) \in [0,1]\} \\
\{(x, \mu B(x) \mid x \in B, \mu B(x) \in [0,1]\} \\
\{(x, \mu A(x) \mid x \in A, \mu A(x) \in [0,1]\} \\
\{(x, \mu M(x) \mid x \in M, \mu M(x) \in [0,1]\}\n\end{aligned}\n\right\}
$$
\n(12)

El comportamiento de las variables lingüísticas de los conjuntos difusos  $b$ ,  $k$  y s se definieron como funciones triangulares difusas (Figura 7).

$$
\mu b, k, s, d, \nu a(x) = \begin{cases}\n\mu N(x) = \begin{cases}\n1 & \text{para} & 0 \ge x \le 0 \ 125 \\
-4x + 1.5 & \text{para} & 0.125 > x \le 0.375\n\end{cases} \\
\mu b, k, s, d, \nu a(x) = \begin{cases}\n4x - 0.5 & \text{para} & 0.125 > x \le 0.375 \\
-4x + 2.5 & \text{para} & 0.375 > x \le 0.625 \\
-4x + 3.5 & \text{para} & 0.625 > x \le 0.625\n\end{cases}\n\end{cases}
$$
\n
$$
\mu M(x) = \begin{cases}\n4x - 1.5 & \text{para} & 0.375 \ge x \le 0.625 \\
-4x + 3.5 & \text{para} & 0.625 > x \le 0.875 \\
1 & \text{para} & 0.625 > x \le 0.875\n\end{cases}
$$
\n(13)

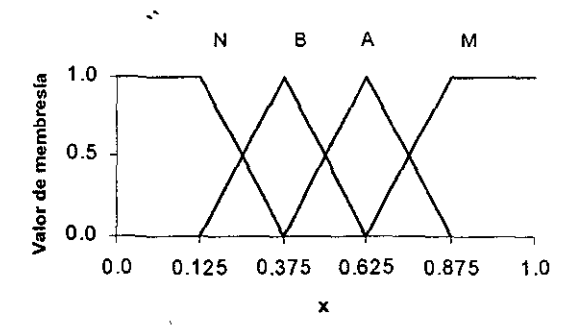

Figura 7. Representación gráfica de los conjuntos difusos de  $b$ ,  $k$ ,  $s$ ,  $d$  y  $va$ . El comportamiento de las variables lingüísticas (Nulo, Bajo, Alto y Muy Alto) se representan como funciones de membresía triangulares.

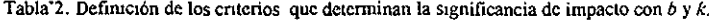

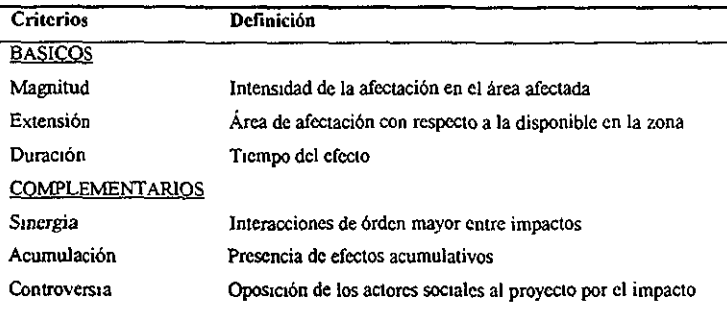

Tabla 3 Tabla de decisiones de  $b$ ,  $k y s$ 

 $\langle \rangle$ 

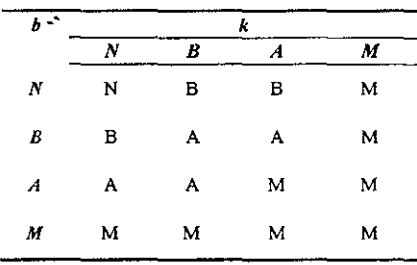

Tabla 5. Valores promedio de impacto

 $\ddot{\phantom{0}}$ 

 $\bullet$ 

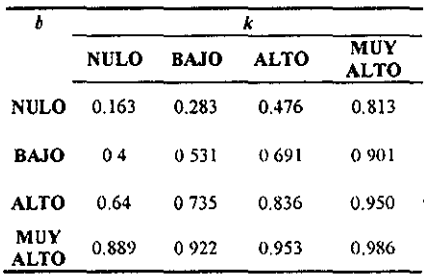

Tabla 6. Tabla de decisiones entre la Distancia y el Impacto.

| <b>DISTANCIA</b> | <b>IMPACTO</b> |  |  |
|------------------|----------------|--|--|
| Nula (N)         | Muy alto (M)   |  |  |
| Baja (B)         | Alto (A)       |  |  |
| Alta (A)         | Bajo (B)       |  |  |
| Muvalta (M)      | Nulo $(N)$     |  |  |

 $\mathbf{r}$ 

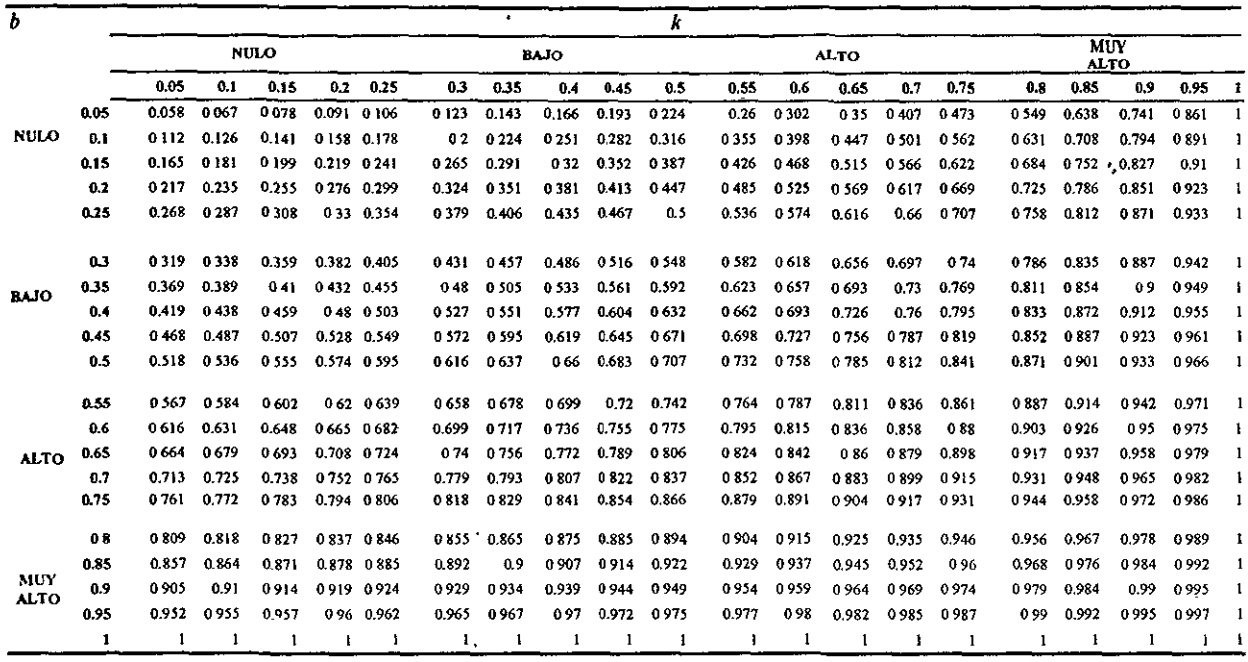

t,

 $\overline{a}$ 

 $\sim$ 

~ ~

tabla de decisiones (Tabla 3) se obtuvo calculando 399 valores "crispy" de impacto de acuerdo al algoritmo (9). n 20 valores posibles del dominio de *b* y 20 de *k*, los cuales fueron clasificados en cuatro rangos: nulo (<0.25), io (0.26.0.50), alto (0.51-0.75) Y muy alto (0.76-1.00) (fabla 4). Los valores estunados se promediaron por rangos abla 5) y el valor "crispy" establecido se transformó en la variable lingüística correspondiente. . '

 $\sigma$ s valores de M, E, D, S, A y C estimados por los diferentes sectores de interés (Conservación, Industrial y ,lonos) por cada tipo de vegetación, fueron substituidos en las eeuaclones (10 y 11), Y los resultados fueron mplazados en las funCIOnes de membresía y categorías correspondientes (15 y 16). De esta manera se obtuvieron i grados de pertenencia de los conjuntos triangulares difusos *b* y *k.* Las estimaciones fueron comparadas por pares, los valores más altos manifestaron los grados de pertenencia de Impacto de cada escenano con base en *b* y *k,* que , acuerdo a la tabla de deciSiones (fabla 3) correspondieron a una vanable linguísuca de impacto. En este paso es Inde se truncan las funciones de membresia (Figura 4).

#### r. 2. 2. Membresías de Impacto coo base en la distancia.

~s vanables hngilístlcas o nmgos difusos de distanCia ullhzados fueron nula « 250m), baja (125"()25m), aH,1 (375- ¡Om) y muy alta (625-1000m)

[atemáticamcnte, se expresaron de la siguiente manera.

$$
d = \left\{\n\begin{array}{c}\n\{(t, \mu N(t) \mid t \in N, \mu N(t) \in [0,1]\} \\
\{(t, \mu B(t) \mid t \in B, \mu B(t) \in [0,1]\} \\
\{(t, \mu A(t) \mid t \in A, \mu A(t) \in [0,1]\} \\
\{(t, \mu M(t) \mid t \in M, \mu M(t) \in [0,1]\}\n\end{array}\n\right\}\n\tag{14}
$$

ara generalizar y simplificar el trabajo se tomó en cuenta la misma escala (de 0 a 1) utilizada para el omportamiento de las variables linguísticas de los conjuntos difusos *h. k y s. Ast* las funciones que definieron a da una de las variables lingüísticas de la distancia fueron triangulares difusas (13) (Figura 7).

era determinar la tabla de decisiones entre la distancia y el Impacto, se siguió la relación siguiente "a menor stancia, mayor impacto" y viceversa (Tabla 6).

área de estudio contó con 500m de cada lado del trazo de la autopista y el valor de un pixel representó 22m. Los xeles subsecuentes fueron el resultado de adicionar 22m

'ara obtener los grados pertenencia del conjunto difuso d, se subslituyeron los valores de cada pixel (1, 23, 45, 67. 9. 133, hasta cumplir 500 m) en las categorías correspondientes de las funciones de membresía de la distancia (13) le acuerdo con la tabla de decisiones de la distancia y el impacto (Tabla 6), resultaron los grados de pertenencia ifusos del impacto con base en la distancia de cada tipo de vegetación Estos grados de membresía se calcularon ara todas las distancias.

#### V. 2. 3. Membresías de Impacto con base en la Vulnerabilidad Ambiental.

as áreas de vulnerabilidad ambiental se definieron como áreas con capacidad de cambio, y se establecieron de cuerdo a la siguiente fórmula:

$$
\mathbf{v}_y = \mathbf{w}_y \cdot \mathbf{u}_y \tag{15}
$$

 $\lambda$ onde:  $w = \lambda$ alor de peso de importancia ambiental de un tipo de vegetación.

\_.~ , .... - .,-

 $u =$  Valor de vulnerabilidad ambiental de un tipo de vegetación

 $v =$  Valor de importancia de vulnerabilidad ambiental de un tipo de vegetación en un área determinada.

os valores de w y *u* se establecieron asignándoles un grado de ponderación en una escala ordinal de O a 9), de acuerdo a las caracteristicas intrlnsecas de los elementos consutuyemcs. Los *v* obtenidos por los llferentes sectores, de cada tipo de vegetación se clasificaron en las siguientes categorias' nula (0- 20 25). baja 20.26- 40.5), alla (40.6-60.75) y muy alta (60.75-S1).

>Onde, las vanables lingi.lísticas del conjunto difuso *va* se definieron de la sigUiente manera que en los casos nteriormente mecionados (12 y 14).

..as funciones de membresla de las variables lingüísticas (Nula, Baja, Alta y Muy Alta) del conjunto difuso *va*  ueron triangulares (Figura 7) y matemáticamente se definieron de la misma manera y con la misma escala (O al) lue las funciones de membresla de los conjuntos dtfusos b, k, *s* y d (13)

27

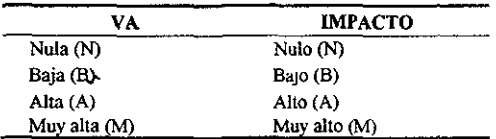

Tabla 7. Tabla de decisiones de Vulnerabihdad Ambiental e Impacto

#### V. 2. 4. Significaocia de impacto.

'ara valorar la significancia de impacto que determinó cada sector por cada tipo de vegetación, se tomaron los alores máximos o más altos de los grados de pertenencia de impacto con base en *b, le,* distancia y vulnerabilidad mbiental, de cada rango (N, B, A, M) Y de cada escenario. Matemáticamente, se realizó una uruón de todos los onjuntos difusos Nu1os, Bajos, Altos y Muy Altos de Impacto para tomar en cuenta toda la tnfonnación contenida n los criterios utilizados.

'osteriormente, se aplicó el método de defuzificación del centro de gravedad propuesto por Bojadziev (1995). Este onsistió en reemplazarlos valores de dommio del Impacto (O; 0.01; 0.02; 0.03; .0.5 .... , O 7; O 8, O 81, 1.82;... 1.00) en la función de membresía del conjunto difuso (13), y tomar los valores más bajos entre éstos y los lel paso antenor. Se reahzó una intersección de los valores de los conjuntos difusos de Impacto (s)

~n el siguiente paso se eligieron (por cada valor de domiruo utilizado) los valores más altos de las cuatro catcgorias N, B, A, M), realizando una vez más una unión de valores del conjunto difuso de Impacto

 $\ddot{\text{in}}$ almente el centroide con base en b, k, vulnerabilidad ambiental y distancia fue la sumatoria de estos últimos 'alores por los dominios de Impacto, dividida entre la sumatona de los mismos

#### :V. 2. S. Significancia final de impacto con medidas de mitigación.

"os actores sociales valoraron las medidas de mitigación de acuerdo a la imponaneia y a las oportunidades de mplementar medidas correctivas, y fueron evaluadas por la reducCión en la intenSidad de las slgmficancias dc los mpactos. La escala utilizada fué la misma empleada para los criterios antes mencionados

os centroides con base en b, k, vulnerabilidad ambiental y distancia estunados para cada tipo de vegetación, fueron ansladados a la ecuación (Bojórquez-Tapia et al 1998)'
$$
g_y = c_y \cdot [1 - (m_y / 9)] \tag{16}
$$

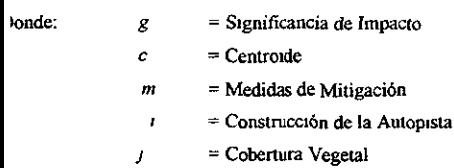

--

 $2n$  donde, los valores de significancia (g) de impacto calculados fueron una vez más defuzificados siguiendo el nismo método propuesto por Bojadziev (1995).

.os resultados finales se presentaron en mapas de percepciones de slgnificancia de Impacto de cada sector nvolucrado (FIgura 8, 9 Y 10). La información contemda incluyó el tipo de vegetación afectada, la distancia y la 1gnificancia final de impacto. Se identificaron los porcentajes de significancia de impacto de los cuatro rangos Itihzados (Nulo, Bajo, Alto y Muy Alto) de cada tipo de vegetación, de cada escenario Así como, de las ignificancias finales de impacto

# V. 2. 6. LOGICA¡ CONVENCIONAL (MANIFESTACION DE IMPACTO AMBIENTAL)

 $\lambda$  partir de los valores de M, E, D, S, A, C y m propuestos inicialmente por los tres sectores involucrados, se alcularon las significancias finales de impacto pero de la misma manera que se hizo en la Manifestación de Impacto ~ienta1 (MIA) (Bojórquez-Tapia, Ezcurra y García 1998) .

*..os* valores de los parámetros se reemplazaron en la ecuación (9) y en la (16) utihzando de esta manera un sistema le lógica convencional o booleana.

losterionnente los resultados finales fueron comparados COn los propucstos con los obtcmdos a partir de la lógica lúusa.

# V. RESULTADOS

Los resultados finales se presentaron en forma de tablas y mapas. Estos últimos mostraron las categorías de percepciones de significancias de impactos ecológicos propuestos por los sectores Conservación, Industnal y Colonos respectivamente (FIguras 8, 9 Y 10).

# V.I Bosque de Encino

De acuerdo a los valores asignados por cada sector para los criterios de Magnitud, Extensión, Duración, Sinergia, Acumulación y Controversia, las estimaciones de *b* de los sectores Conservación y Colonos resultaron Muy Altas. por otro lado la *b* del sector Industrial se clasificó como Alta. Con respecto a los valores de  $k$ , Conservación y Colonos las catalogaron como Muy Altas y los Industriales como Bajas (Tabla 8)

Los valores de importancia de vulnerabilidad ambiental (v) obtenidos en el Bosque de Encino, señalaron valores muy altos para los sectores de Conservación y de Colonos, Por otro lado, el sector Industrial asignó un peso BaJO. Para los valores de peso de Importancia ambiental (w), Conservación y Colonos definieron valores extremadamente altos, y el sector industrial propuso un valor bajo Los valores de vulnerdbilidad ambiental (u) planteados fueron de muy altos a extremadamente a1tos.

Con respecto a 1as funciones de membresia (13), y a las reglas de mferencia establecidas entre la dlstancia y el impacto (fabla 6), se consiguieron todos los valores de membresía de impacto para cada distancia (de O a 500m). Estos mismos valores fueron utilizados en todos los escenarios, en los cuatro tipos de vegetación y en las zonas wbanas (fabla 14). De esta manera, el primer método de defuzificaclón comprendió la información antes mencionada (b. k. *v* y distancia).

Según la opinión de los tres sectores, los resultados derivados del método de descomposición por centroide ubicaron a los impactos ecológicos en el rango de Altos a Muy Altos (Tabla 8). El sector Industrial expresó el peso más alto a las medidas de mitigación (m), seguido por el sector Conservación y por último los Colonos. Al analizar y al integrar dentro del análisis este último parámetro (m) se observó que, las significancias de impactos encontradas (antes de la segunda defuzificación) se clasificaron como Nulas para el sector Industrial. Por otro lado, las esumaciones propuestas por los sectores Conservación y Colonos ocuparon valores pertencclentes a los rangos Altos y Bajos respectivamente.

Al realizar la segunda defuzificación, los resultados para los valores de slgmficancias final de impacto mdicaron que el sector Conservación obtuvo una dominante significancia de impactos Altos (95%) y una significancia mínima (5%) de Bajos Para el sector Industrial todas las significancias de impactos se plantearon como Bajas., y, en el caso de los Colonos todas fueron Altas .'

# V.2 Bosque de PinolPino-Encino

En el caso del Bosque de Pino/ Pino-Encino, la evaluación de los valores de h y k para los sectores Industrial y Colonos resultaron similares. Por otro lado, el sector Conservaclon obtuvo los valores mas altos

En cuanto a los valores de vulnerabilidad ambiental  $(u)$ , el sector Conservacion lo evaluó como moderado y se ubicó como el más bajo seguido por el valor asignado por los Colonos, que en la escala verbal corresponde a Alto, y finalmente con una importancia de Muy Alto se ubicó el sector Industrial Sm embargo, los valores de imponancia de vulnerabilida ambiental  $(y)$  fueron identificados como Altos. Bajos y Muy Altos en los sectores Conservación, Industrial y Colonos correspondientemente

Los resultados de la primera defuzificación de significancia de impactos ecológicos se identificaron como Bajos y Altos Los pnmeros correspondieron a los Colonos, y los valores Altos a los sectores de Conservación e lndustnal

Las medidas de mitigación (m) se identificaron en los intervalos de Muy Bajo a Moderado, este último fue designado por el sector Colonos y, el valor más bajo por el sector Industrial De acuerdo con la logica de este trabajo, las significancias de impacto propuestas por los tres sectores fueron clasificadas como Bajas, a pesar de que los valores encontrados por los Colonos sean menores.

La información generada después de la segunda defuzificación, planteó que para el Bosque de PinolPino-Encino las signiñcancias de lmpactos de los ues sectores fueron en \ln *,000/0* Balas (Tabla 9)

# V.3 Bosque de Cañada

En cuanto a las esltmaCIOnes de *b* propuestas por los sectores Industnal y Colonos, éstas penenecieron a la categoría de Altos, por otro lado, el sector Conservación la planteó como Muy Alta. En *k* se obtuvieron valores Bajos, Altos y Muy Altos correspondientes a Industrial. Conservacion y Colonos (Tabla 10).

Con respecto a los valores de vulnerabilidad ambiental (u) seleccionados, el sector Conservacion suginó valores Altos, el propuesto por el sector Industrial fue Muy Alto, y el de Colonos Extremadamente Alto

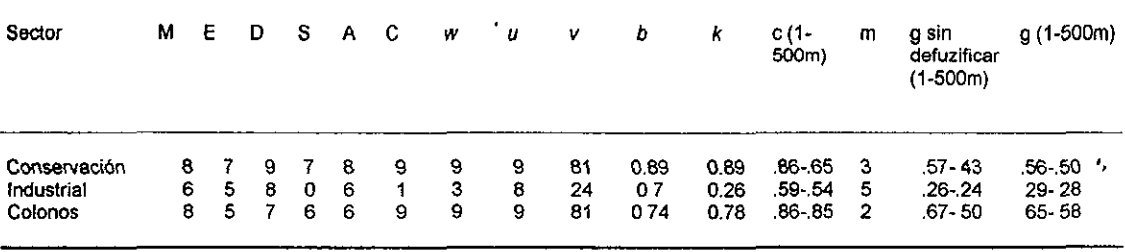

**Tabla 8. Valores de M, E. D. S. A. C. W, 11 y m asignados para el Bosque de Encino** 

Tabla 9 Valores de M, E, D, S, A, C, w, u y m asignados para el Bosque de Encino/ Pino-Encino

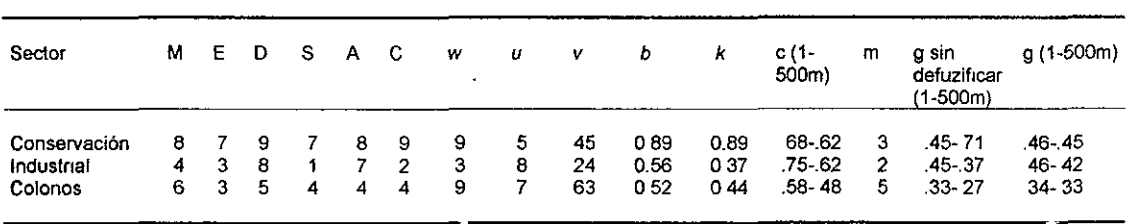

| Sector       |    | M E | D | - S | $\mathbf{A}$ | - C | w  | u | v  | Þ          | к   | −c (1 −<br>500m) | m  | g sin<br>defuzificar<br>(1-500m) | $g(1-500m)$ |
|--------------|----|-----|---|-----|--------------|-----|----|---|----|------------|-----|------------------|----|----------------------------------|-------------|
| Conservación |    | - 8 | 9 |     | 6            | -6  | 9  |   | 63 | <b>089</b> | 074 | $77 - 64$        | 4  | $43 - 35$                        | 44-41       |
| Industrial   | 6. | - 4 |   | 2   | 5.           | - 4 | -3 | 8 | 24 | 0.63       | 041 | 59.57            | 3  | $39 - 38$                        | $40 - 39$   |
| Colonos      | 5. |     | 6 |     |              | 8   | 9  | 9 | 81 | 052        | 081 | $75 - 64$        | -2 | $58 - 50$                        | 57 54       |
|              |    |     |   |     |              |     |    |   |    |            |     |                  |    |                                  |             |

Tabla 10 Valores de M, E, D, S, A, C w, u y m asignados para el Bosque de Cañada

Tabla 11 Valores de M. E. D. S. A. C **x** *u* y m asignados para zonas de Pastizal/Agricultura

 $\bullet$ 

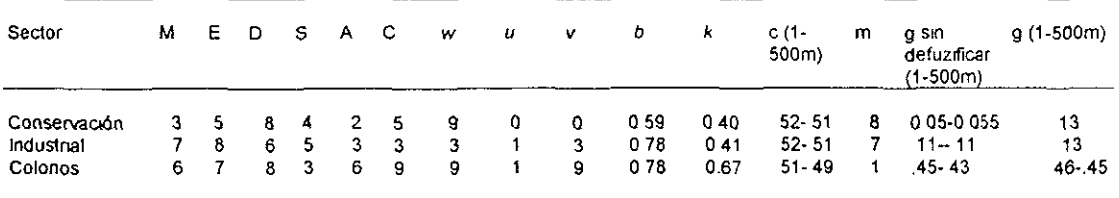

Los valores de importancia de vulnerabilidad ambiental (v) se lograron apreciar como Bajos. Altos y Muy Altos para los sectores Industrial. Conservación y Colonos correspondientemente (Tabla 10) --

Los valores de impacto encontrados después de la primera defuzificación fueron Altos en los sectores Industrial y Colonos Sin embargo, el sector Conservación obtuvo valores Altos y Muy Altos Con respecto a las medidas de mitigación (m), se señalaron valores de muy bajos a moderados El sector Conservación identificó el valor más alto y, por último los Colonos

Los resultados correspondientes al Bosque de Cañada indicaron que las significancias finales de impactos ecológicos antes y después de la segunda defuzificación fueron superiores para los Colonos (Tabla 10) Estas se identificaron en su totalidad dentro del rango de impactos Altos Sin embargo, los sectores Conservación e Industrial obtuvieron valores. Bajos

# **V.4 Pastizal y Agricultura**

En este caso, la *b* para los sectores Industrial y Colonos fue el mismo (Muy Alto), y Alto para el sector Conservación 5111 embargo, el valor de *k* resultó diferente para los Colonos (Alto) e Igual entre los sectores de Conservación e 1ndustrial (Bajo) (Tabla 11)

De acuerdo a la escala verbal, el valor de vulnerabilidad ambiental  $(u)$  asignado por Conservacion se clasificó como Nula. No obstante, Industrial y Colonos las registraron de Nula a Baja Con respecto al valor de peso de vulnerabilidad ambiental (w) el sector Industrial la planteó como baja, y los otros dos sectores propusieron valores extremadamente altos. Los valores de importancia de vulnerabihdad ambiental  $(v)$  de los tres sectores resultaron Nulas

Los valores de sigmficancia de impacto estimados por los sectores Conservación e Industrial fueron los mismos, y se clasificaron en su totalidad como Bajos. Por otro lado, los Colonos identificaron unpactos Altos y Bajos (Tabla 11)

Los valores verbales de las medidas de mitigación (m) electos por los colonos fueron de Nulos a Bajos Mientras que los sectores Conservación e Industrial las identificaron como Muy Altas y Altas rcspcC[I\'amenIC

A pesar de que los valores de significanica de impacto (antes de defuzificar) de los sectores Conservación e Industrial correspondan a la misma categoria (Nulo), estos difieren significativamente. En el sector Colonos se encontraron valores Baios

Al realizar la segunda defuzificación, las estimaciones finales de significancias de impacto fueron en un 100% Nulas para los sectores Conservación e Industrial y totalmente Bajas para los Colonos

# V 5 Zonas Urbanas

Al analizar los valores de b correspondientes a los sectores Industrial y Colonos se obtuvieron los mismos resultados (valores Altos). El sector Conservación propuso valores Nulos. De acuerdo al valor de k, se encontraron tres categorías identificadas, Nula, Alta y Muy Alta de los sectores Conservación, Industrial y Colonos respectivamente (Tabla 12)

Los valores de vulnerabilidad ambiental (u) identificados por los sectores Conservación e Industrial fueron los mismos (Nulos), y Muy Bajos en los Colonos. Con respecto al valor de peso de importancia. ambiental (w). Conservación y Colonos otorgaron los mismos valores (extremadamente alto), y el sector industrial sugirio un valor bajo. No obstante los valores de importancia de vulnerabilidad ambiental (v) se apreciaron como Nulos en los tres sectores. Cabe mencionar que las estimaciones de v, al igual que en el Pastizal/Agricultura, ocuparon los valores más bajos dentro del análisis de vulnerabilidad ambiental

Al realizar el primer método de descomposición del centro de gravedad las estimaciones ocuparon rangos Altos para los sectores Industrial y Colonos, y de Altos a Bajos para el sector Conservación Siguiendo la escala verbal, las medidas preventivas o de mitigación (m) se expresaron como Extremadamente Altas y Muy Altas para Conservación e Industrial respectivamente. Sin embargo, el sector Colonos la clasificó como Nula a Baja. De esta manera, las significanças finales de impacto antes y después del segundo proceso de defuzificación se clasificaron como Nulas para Conservacion e Industrial respectivamente, y Bajas para los Colonos (Tabla 12). Se logro apreciar que al igual que en los Pastizales/Agricultura, las significancias finales de impacto del los sectores Conservación e Industrial ocuparon los valores más bajos

### V.6 Análisis Espacial

Las características que se observan dentro del análisis espacial, fueron el numero de hectáreas afectadas de cada categoría de impacto por cada tipo de vegetación (Tabla 13). Los tres sectores, en las areas de Pastizal/Agricultura, zonas urbanas y Bosque de Pino/Pino-Fiicino concordaron con el nusino numero de

hectareas afectadas así como la categoría (Bajo). Por otro lado, en el Bosque de Cañada las bectareas afectadas propuestas por Conservación e Industriales resultaron las inismas (Bajas), sin en Sargo el sector de los Colonos las ubico como Altas. Por ultimo, en el Bosque de Encino los rangos Bajos y Altos de los sectores Industrial y Colonos presentaron la misma cantidad de hectareas dañadas. No obstante, en el sector Conservación el 98% de las áreas afectadas correspondición a los impactos Altos, y el 2% se ubicó en el rango de los Bajos. Es importante agregar que el unico sector que no obtuvo hectareas afectadas. clasificadas como nulas fueron los Colonos, de la misma manera se observo que solamente este grupo de interes social identificó valores de significancia finales de impacto nulos El sector Conservación, de un total de 224ha, identificó el 56% como Nulas, 23% como Bajas y el 21% como Altas. De acuerdo al sector Industrial, el 56% resultaron Nulas y el resto Bajas. Por ultimo, los Colonos obtuvieron el 80% de hetáreas afectadas Bajas y el 20% de Altas

En general de las 315 significancias finales de impacto identificadas (por cada tipo de vegetación y por cada distancia), el 53 65% se apreciaron como Bajas, el rango de los Nulos ocupó el 26 6% y el resto con 19.68% establecidas como Altas

# V.7. LÓGICA CONVENCIONAL (MANIFESTACION DE IMPACTO AMBIENTAL)

De acuerdo con las significancias finales de impacto obtenidas de la misma manera que en la MIA se observó que para el Bosque de Encino los rangos de clasificación permanecieron los mismos, a pesar de que se presentaran cambios en los valores (Tabla 15)

En el caso del Bosque de Encino/Pino-Encino hubo un cambio de categoria para los sectores Conservación e Industrial, y para el Bosque de Cañada solamente en el sector Industrial se presentó una permuta Al igual que en el caso anteriormente mencionado, hubo un solo cambio, pero la permuta fue de dos categorías y correspondió a los Colonos Por último, en las zonas urbanas el sector Colonos presento cambio doble de categoria

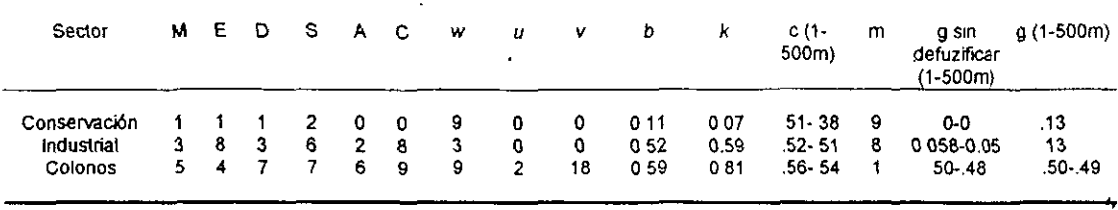

Tabla 12 Valores de M, E, D, S, A, C, w, u y m asignados para las zonas urbanas

 $\mathbf{u}$  .

 $\bullet$ 

Tabla 15 Significancias finales de Impacto con lógica convencional y logica difusa Logica Convencional (LC), Lógica Difusa (LD), Bosque de Pino (BP),<br>Bosque de Pino Encino (BPE), Bosque de Cañada (BC), Pastizal/Agricultura

 $\cdot$ 

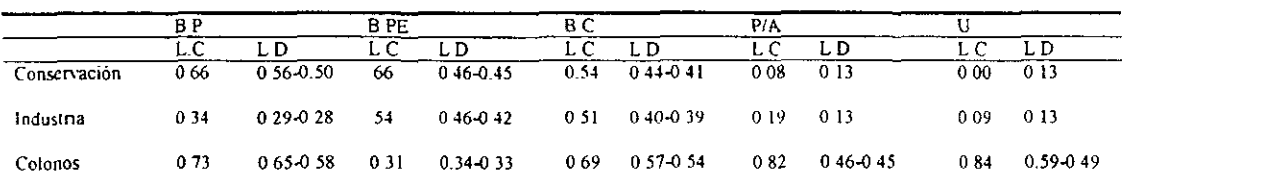

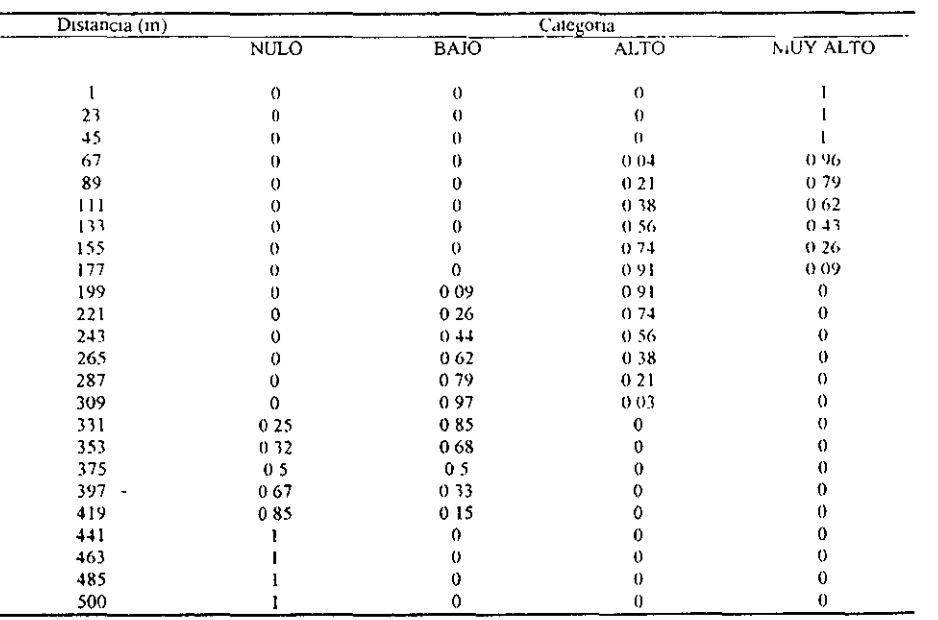

¥,

Tabla 14 Valores de membresia de significancia de impactos con base en la distancia

 $\mathbb{Z}^2$ 

 $\langle \cdot, \cdot \rangle$ 

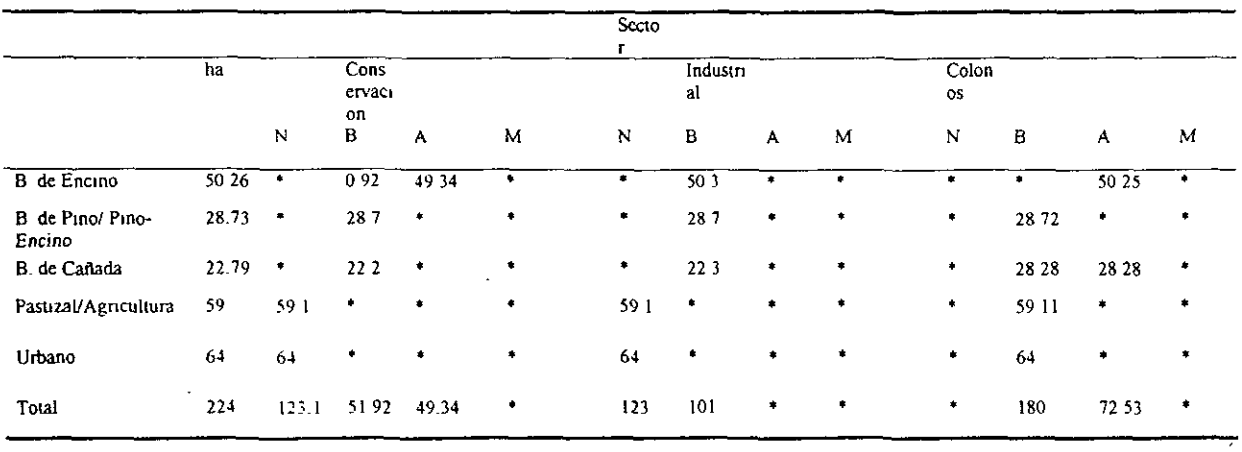

 $\lambda_{\rm{p}}$ 

Tabla 13 Hectáreas afectadas propuestas por los sectores Conservación, Industrial y Colonos

 $\bullet$ 

 $\sim$ 

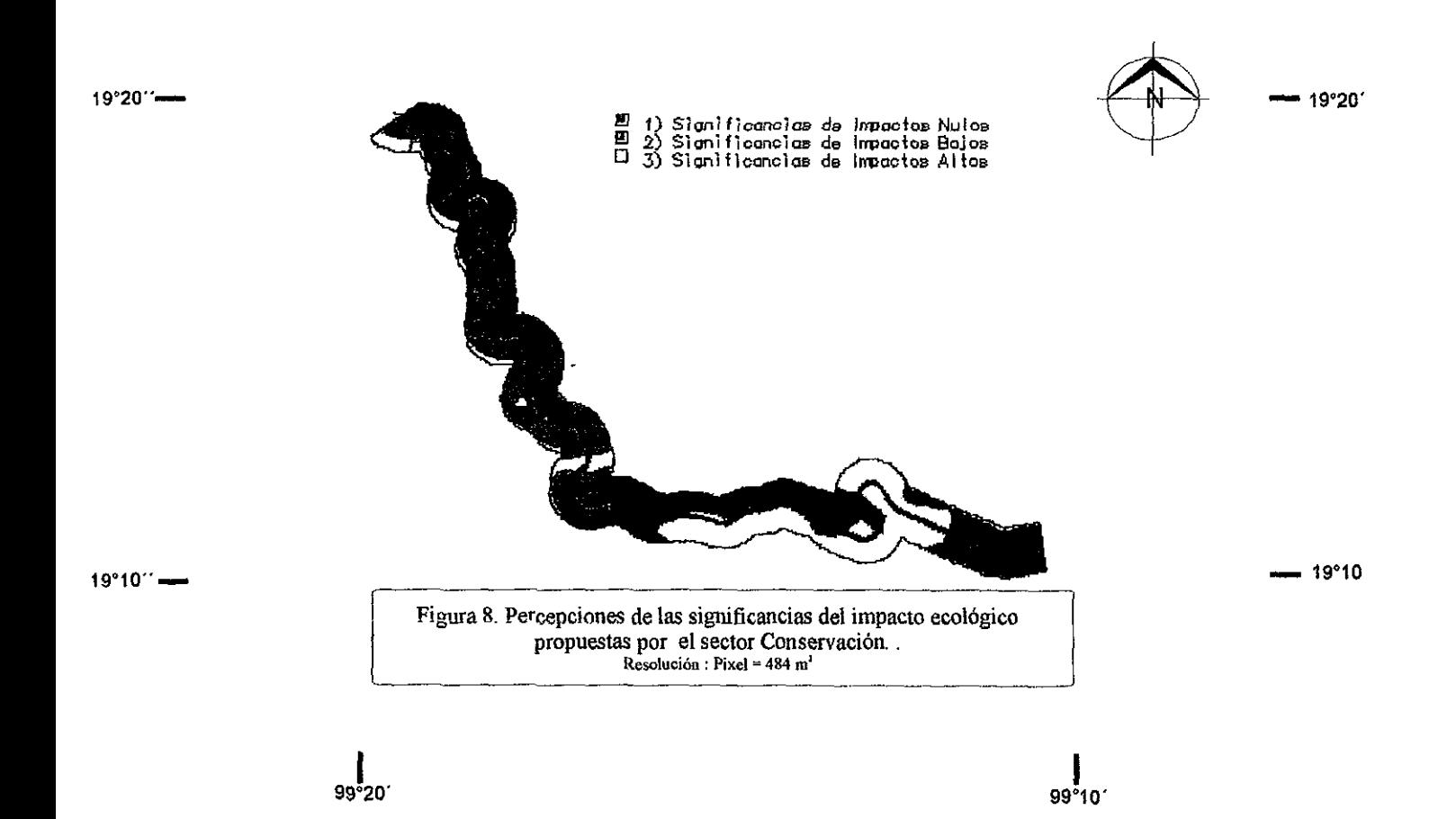

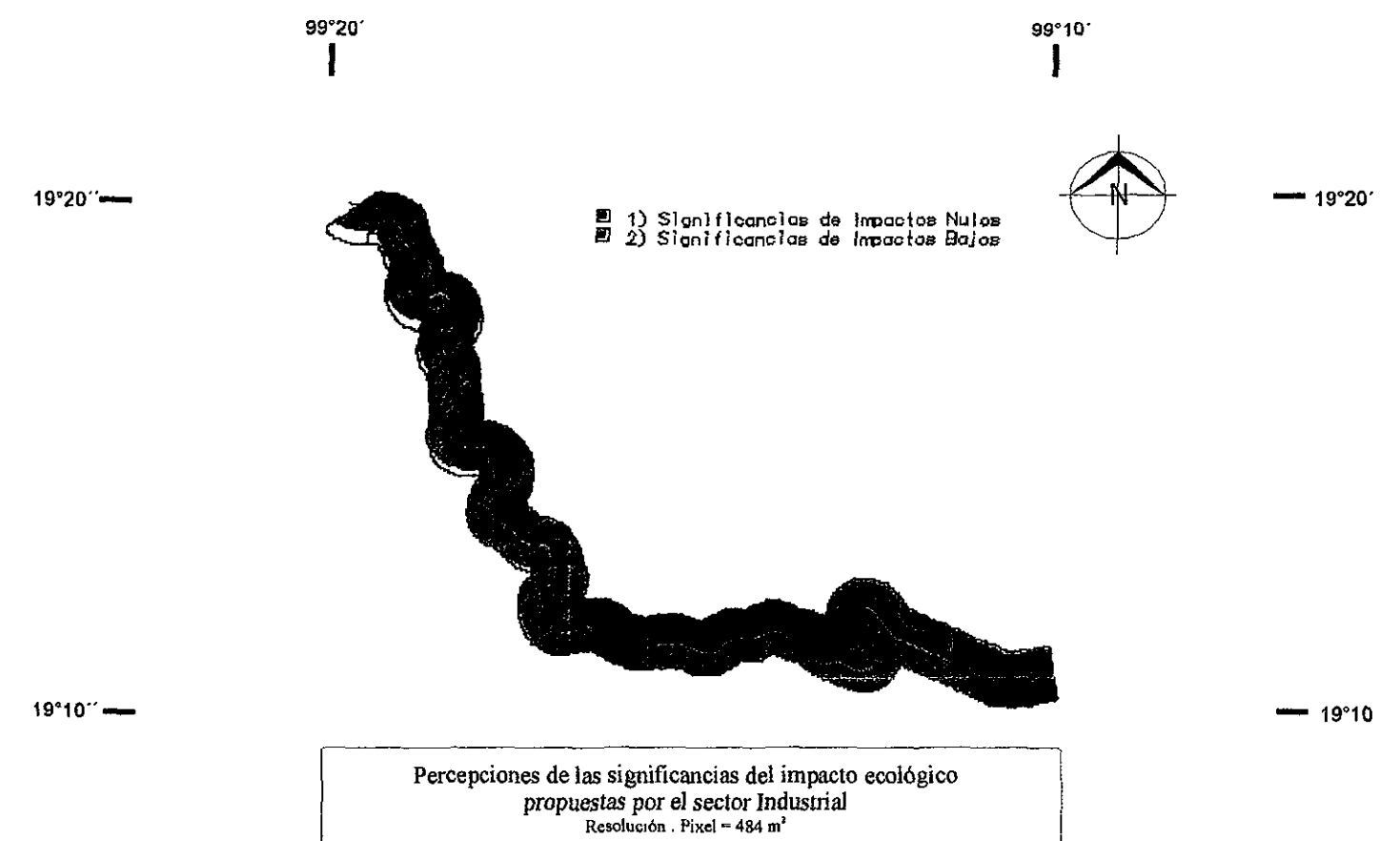

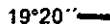

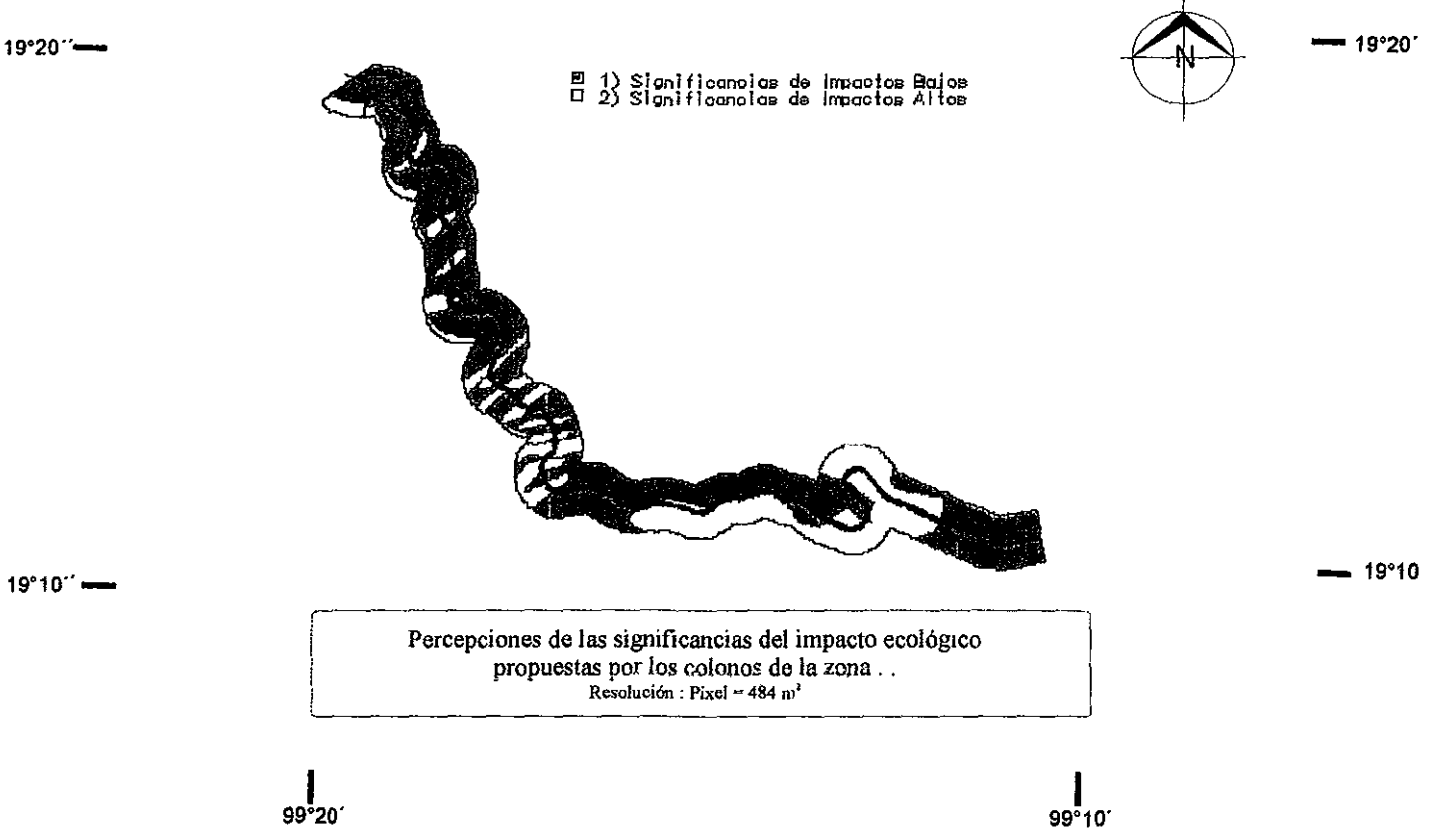

## VI. DISCUSIÓN

El método propuesto en este trabajo representa una opción para valorar los impactos ecológicos y además, Integrar en el análisis a los diversos sectores involucrados, en un marco analítico y sistemático Ofrece la posibilidad de analizar el problema desde diversos escenanos posibles identificando los conflictos que puedan surgir por las diferencias de intereses de los sectores y de mancra repetible. Por otro lado, integrar en la planeacion ambiental un análisis de lógica difusa es posible aproximarse mtuitivamente a la solucion de un problema mediante la formulación de reglas denvadas de la experiencia

El uso de Sistemas de Información Geográfica (SIG), por otro lado, permite integrar la información disponible El análisIs, la predicción y el comportamiento de los Impactos ambientales a la escala que requiere la construcción de una carretera son más fáciles si se cuenta con un sistema de estas caracteristicas, que proporcione datos sobre la extensión de los impactos que predicen los modelos

Las Evaluaciones de Impacto Ambiental (EIA) surgieron como una respuesta a las preocupaciones y consecuencias ambientales de las acciones humanas o proyectos de desarrollo (Lawrence 1997) Ademas de tomar en cuenta los efectos naturales en la ejecución de un projecto, comprenden también los efectos sociales, economicos, políticos, así como los programas, estrategias y alternativas de acción

Las Evaluaciones de Impacto Ambiental no pueden ser llevadas a cabo con el mismo rigor que las investigaciones científicas, debido a las diferentes preocupaciones sociales y diversas perspectivas de desarrollo y calidad ambiental (Beattie 1995) De hecho, según Bowonder (1987) los conflictos ambientales coinienzan cuando existen diferentes puntos de vista en la sociedad Las Evaluaciones de Impacto Ambiental consideran la variabilidad en los fenómenos presentes en un projecto, la probabilidad de las condiciones ambientales, así como, en las medidas de mitigación propuestas (Lawrence 1997) Del mismo modo, toman en cuenta las interrelaciones y percepciones de los componentes ambientales y de los efectos predichos, las consecuencias de los impactos, y la jimportaneia, interpretaciones y aceptabilidad de los nesgos, costos y beneficios de los sectores involucrados (Arquiaga-1992)

La integración de las alternativas en estrategias. la identificación, predicción e interpretación de los impactos y medidas de mitigación, representan actividades analíticas dentro de las Evaluaciones de Impacto Ambiental (Lawrence 1997) Estas actividades necesitan ser refinadas a traves de marcos teoricos *'1* análiSIs cauntltatl\OS

 $42$ 

De acuerdo con Carpenter (1995), la incertidumbre presente en las Evaluaciones de Impacto Ambienial nace eugndo las condiciones ambientales y los nunacios son indeterminados y no contribuidos. Otros factores que contribuyen a la incertidumbre son el tiempo limitado. la tenorancia, bases de datos inadecuadas, modelos de simulación imitiles, falta de tecnologia, de materiales y de presupilesto. Sin embargo e incvitablemente, para identificar los problemas y las soluciones posibles en las Evaluaciones de Impacto Ambiental se trabaja con la experiencia, el sentido comun, conceptos preconcebidos y observaciones puramente empiricas (Hoch 1964, Thomas 1979, Lawrence 1997). Otro de los problemas en las EIA es la falta de bases técnicas y de modelos que permitan proveer información razonablemente сегсава a los que осите en la realidad. Para evitar consecuencias negativas es necesario el dialogo entre expertos, ajustar criterios precautorios, refinar y aplicar múltiples metodos (Holling 1978). Las reuniones multidisciplinarias, las tecnicas tales como "análisis de incertidumbre" (Stackelburg 1994), "analisis de decisiones" (Reckhow 1993) y los "análisis de lógica difusa" (Parashar 1997) facilitan la atención de la incertidumbre. En esta perspectiva y, de acuerdo con Burrough (1989), en los programas de uso del suelo, asi como en las Evaluaciones de Impacio Ambiental la adopción de analisis de lógica difusa provee resultados más satisfactorios que utilizando sistemas de lógica convencional

La principal contribucion de la logica difusa es crear métodos de analisis con palabras. Por su naturaleza, las palabras son menos precisas que los numeros. Desde este punto de vista, el uso de palabras ofrece grandes ventajas -tratar con información que no es lo suficientemente precisa para ser justificada con números y, permite explotar la toleraneia de la imprecisión evitando grandes costos (Zadeh 1997).

En una Evaluación de Impacto Ambiental realizada en la India. Alka Parashar y Rakesh Paliwal (1997). incorporaron la lógica difusa a una técnica de modelación cualitativa (KSIM). De esta manera, ademas de simular las interacciones del sistema y visualizar el comportamiento de los impactos, tomaron en cuenta la incertidumbre, la imprecisión y la falta de conocimientos de quien provec la información

El modelo propuesto es un método formal para valorar los impactos ecológicos eliminando la incertidumbre, la intuición, la experiencia y el error de la información propuesta por los diferentes sectores. Este modelo trabaja con valores subjetivos y opiniones inciertas y, a diferencia de los modelos basados en análisis estadísticos precisos, se construye con poca información. Su fácil utilización permite crear, de manera rápida, escenarios congruentes con las percepciones de los grupos socioeconomicos, y de Good standra analizzar el problema desde diferentes puntos de vista

En este modelo difuso se expresa el conocimiento de los expertos y las relaciones de un sistema. representados a través de variables linguisticas y métodos de inferencia (Walter 1998). Para transformar los resultados a escalas reales, los procesos de descomposición permiten encontrar el punto que represente, de la mejor manera posible, resultados razonablemente cercanos a lo que ocurre en la realidad, tomando en cuenta toda la información empleada y los posibles errores contenidos en ella

La definición de los conjuntos difusos, de sus variables linguísticas, de las reglas de inferencia propuestas por los expertos para la resolución del problema y, las funciones de membresía de los conjuntos son siempre subjetivas. Estos parámetros pueden ser modificados cuantas veces sea necesario a fin de encontrar las soluciones que mejor se adecuen al sistema real. Las variables linguísticas son calificativos vagos, imprecisos o difusos, por lo que no pueden ser definidas exactamente y es aquí donde nacen las funciones de membresia. Debido a que la información es imorecisa, incompleta y subjetiva, los rangos o intervalos de las funciones de membresia son considerados como herramientas de disininución de la incertidumbre (Cox 1994) Para evitar complicaciones injustificadas se construyen sin alto grado de precision, y es digno de mencionar que es importante tratar con funciones de membresía con un numero pequeño de parámetros. Sin embargo, la selección de estas funciones es siempre subjetiva, más no  $arbitrara$ , se trata de un aspecto plausible. El grado de pertenencia o de membrasia ( $\mu$ ) de un conjunto difuso, expresa el valor o el grado de ambiguedad de ese misino conjunto (Cox 1994).

En este trabajo se utilizaron cuatro modificadores o variables linguisticas que representaron la imprecision de cada una de las variables y la complendad del sistema, que de la misma menera se definieron como subconjuntos triangulares difusos (Zadeh 1965) Las reglas de inferencia o bien, el producto de los modificadores linguísticos permitieron correlacionar a los subconjuntos difusos y obtener un nuevo conjunto triangular difuso asociado al impacto. Se utilizó el método de "defuzificacion" del centro de gravedad (Bojadziev 1995) para obtener el valor que representara de la mejor manera la información contenida en el conjunto difuso de impacto. Las medidas de initigación fueron evaluadas con la misma escala ordinal y permitteron valorar la significancia del impacto final

Por otro Iado, otro punto critco fue la selección de los pesos en los parametros utilizados (Magnitud, Extensión, Duración, Sinergia, Acumulación, Controversia y Vulnerabilidad Ambiental) De acuerdo a las ideas preconcebidas de cada sector involucrado, de los efectos y las interrelaciones de la construcción de la carretera sobre la cobertura vegetal, fueron determinados los pesos a los criterios que permitieron estimar los conflictos ambientales. Fué de esperarse que cada grupo otorgara valores diferentes de importancia a los criterios, de acuerdo con las diferencias en las preferencias, las preocupaciones y las diversas percepciones de los bienes, costos, bienes, riesgos y servicios de cada sector Sin embargo, este metodo permitio formalizar, aclarar y justificar las opiniones e intinciones de los

44

sectores. De esta manera, resulta dificil lograr que las actividades realizadas en provectos de desarrollo. sean anheladas por todos los sectores

Así, los valores propuestos por sectores de conservación fueron altos. Se espera que la construcción de la autopista sobre la cobertura vegetal implique a una degradación ambiental severa e irreversible, con grandes cambios en las estructuras y procesos ecológicos del sistema

Por otro lado, los intereses de sectores empresariales son opuestos a los antes mencionados 11 desarrollo. economico-industrial es primordial y es alcanzado con la ejecución de obras de infraestructura sin tomar en cuenta las consecuencias ecologicas. Los habitantes de zonas aledañas a la autopista temen el decremento en la calidad de vida, así como a un cambio de uso del suelo que afecte su bienestar social

En la primera etapa de este estudio, los valores de b y k describieron los efectos de la construcción de la autopista sobre la cobertura vegetal. Pero a medida que se incrementaron los parámetros, en este caso la distancia, tuvo un efecto directo en los valores cualitativos de impacto. Es indiscutible que las consecuencias ecologicas serán mas graves en lugares cercanos al trazo de la carretera que en zonas alcdañas

Los valores de peso de importancia de vulnerabilidad ambiental (v), reflejaron el interés que cada sector tuvo por la cobertura vegetal, y el valor de vulnerabilidad ambiental representó la capacidad de cambio de cada tipo de vegetación. De esta manera, los valores de intportancia de vulnerabilidad ambiental (v) alteraron, una vez más, el valor cualitativo de impacto de la construcción de la carretera sobre cada tipo de vegetación. El efecto de los valores de importancia de vulnerabilidad ambiental sobre los impactos fue directamente proporcional. De este modo, los impactos con valores de v altos se agravaron, pero con valores bajos, los impactos disminuyeron su intensidad. El efecto que tiene la distancia dentro de este análisis o de cualquier otro, seria más representativo trabajando a mayores escalas. La ventaja que ofrece integrar un mayor numero de parámetros dentro del análisis difuso es incluir mayor información y disminuir el grado de imprecisión (Zadeh 1997) Esto queda claro con los resultados obtenidos utilizando la lógica convencional. Todos los valores encontrados fueron más altos que los originados con el análisis difuso aún si no se presentó una permuta de categoría. Es evidente que cuando hubo este cambio, los resultados difusos pertenecían a rangos menores de impacto. Ademas de presentarse valores "crispy". Como lo mencionan Simth (1994), Davidson, Theocharopoulus y Bloksma (1994) el uso de conjuntos difusos es ideal para los análisis ambientales teniendo la ventaja de tomar en cuenta dificultades o falta de información

La eficiencia de las medidas de mitigación fue estimada de acuerdo a la importancia y a las oportunidades de implementar medidas correctivas, y fue evaluada esencialmente por la reducción en la intensidad de las significancias de impactos. Así, con medidas preventivas más prósperas, el valor de impacto descendio

45

Sin embargo, las significancias de impactos permanecieron las mismas al no contemplarse soluciones capaces de eludir o minimizar los impactos (Bojorquez-Tapia et al 1998).

Los métodos de defuzificación permitieron encontrar los valores de significancia final de impacto que acumularan mayor informacion~Haciendo una segunada defuzificacion que incluyera a las medidas de mitigación enriqueció el modelo y permitió que los resultados contuvieran un menor grado de error

En los procesos de EIA se acumula abundante información que debe de ser integrada para analizar los impactos ecológicos y contribuir a una eficiente toma de decisiones.

La ventaja que ofrecen los Sistemas de Informacion Geográfica es el almacenamiento, manejo y análisis de grandes cantidades de información (Fonseca 1994). La integración de datos espaciales a traves de mapas permite la visualización y mejor comprensión de las interrelaciones entre las variables de un sistema, de un fenómeno o de un problema en tiempos reales y a grandes escalas. Como lo menciona Davidson (1994), el uso de Sistemas de Información Geografica es una herramienta poderosa en los programas de manejo de uso del suelo, así como en las Evaluaciones de Impacto Ambiental,

Es importante inencionar que trabajar con grandes escalas en pequeñas unidades de pantalla permite evaluar los problemas desde otra dimensión. Conociendo la extensión del territorio y de las áreas afectadas. se podrá dar una dimensión física al problema y de esta manera priorizar las alternativas de acción Dependiendo de la intensidad de los impactos ecológicos y del número de hetáreas afectadas se valoraran los costos y la importancia de implementar medidas preventivas en el plan de acción. Si los efectos del proyecto son clasificados como graves en cierto tipo de vegetación, pero las áreas perjudicadas son nunumas, valdria la pena cuestionar si la apreciación del unoacto mantiene el misino valor

Los grandes intereses económicos y políticos, los problemas burocráticos que enfrenta nuestro país, la falta de conocimientos por parte de las autoridades, el mal entendimiento de las interrelaciones de un ecosistema, y la escasés de fondos económicos y recursos técnicos han acordado la implantación de proyectos con consecuencias desastrosas y degradaciones ambientales irreversibles

Es imperiosa la necesidad de permitir a las Evaluaciones de Impacto Ambiental cumplir con su objetivo como herramientas de planeación, intensificar la racionalidad en la toma de decisiones y proveer la información necesaria para la resolución de los conflictos imbientales entre actores sociales (Bojórquez-Tapia 1989), aportando nuevos métodos que minimizen los rangos de error y envuelvan la falta de conocumentos

# VII. CONCLUSIÓN

El presente estudio represento un método formal para la valoración de impactos ecológicos utilizando técnicas innovadoras y útiles para el apoyo en la toma de decisiones. De esta manera, los resultados constituyeron un modelo para apreciar las diferentes percepciones de los conflictos ambientales entre los actores sociales involucrados

A través del análisis con lógica difusa, con información subjetiva y la formulación de reglas derivadas de la experiencia fue posible obtener resultados flexibles y cercanos a la realidad de un problema. Ademas de integrar el analisis de los diversos sectores involucrados en un inarco analitico y sistemático. Se mostro que la utilización de Sistemas de Información Geografica hizo posible la integración de los datos, ademas de dar una dimension física al problema y priorizar alternativas de accion

El análisis ofrecio un procedimiento para que las Evaluaciones de Impacto Ambiental cumplan su objetivo como herramienta de planeación

#### VIII. **LITERATURA CITADA**

Arquiaga, M.C., L.W., y Nelson, D.I. 1992. Risk assessement principles in environmental impact studies. The Environmental Professional 14(3) 204-219

Azuara, I., y A. Ramírez 1994. Tecnologías y manejo de información geografica en bioconservación. Ciencia v Desarrollo XX(118) 58-65

Beattic, R 1995 Everything you already know about EIA (but don't often admit) Environmenatl Impact Assessment Review 15(2) 109-114

Bojadziev, George et al. Fuzzy sets, fuzzy logic, applications. World Scientific. 275 pp.

Bojórquez-Tapia, L. A., Ffoiliot, P., Guertin, Ph. 1990. Multiple-Resource modeling as a tool for conservation. Its applicability in Mexico. Environmental Management. Vol. 14 (3) 317-324.

Bojórquez-Tapia, L. A., Ongay-Delhumeau, E. 1992. International lending and resource development in mexico can environmental quality be assured? Ecological Economics Vol 5, 197-221

Bojórquez-Tapia, U.A., Garcia.O. 1998. An approach for evaluating EIA's deficiencies of EIA in Mexico. Env ronmental Impact Assessment Review.

Bojórquez-Tapia, L. A., Ezcurra, E., García, O. 1998. Appraisal of environmental impacts and mitig ition. measures through mathematical matrices Journal of Environmental Management 53,91-99

Burrough, P. A. 1989. Principles of Geographical Information Systems for Land Ressources Assesment Clarendon Press, Oxford, England pp 1-12

Burrough, P.A. 1989. Fuzzy mathematical incthods for soil survey and land evaluation. Journal of Soil Science, 40, 477-492

Casas-Andreu, G. 1989. Los anfibios y repules y su estado de conservación en el Valle de México. Pp. 117-123, en Ecologia Urbana (Gío-Argáez, R. J. Hernández y E. Sainz Hernández, eds). Sociedad Mexicana de Historia Natural México D F

Ceballos, G y C. Chávez (En prensa) Mamiferos silvestres del Estado de Mexico y Distrito Federal Gobierno del Estado, Toluca

Ceballos, G. y. C. Galindo. 1984. Mamiferos silvestres de la Cuenca de México. LIMUSA, Mexico D. F.

Ceballos, G y D. Navarro 1991. Diversity and conservation of Mexican mainmals. Pp. 167-198, en Topics in Latin American Mammalogy History, biodiversity, and education (M A Marcs y D J Schmidly, eds) University of Oklahoma press. Norman

Congalton, R, and K. Green 1992. The ABCs of GIS. An introduction to geographic information systems. J Of forestry 90(11) 13-20

Corson-Riket, J. 1990. Roots user s manual. Harvard University Graduate School of Design Laboratory for Computer Graphics and Spacial Analysis Cambridge, Massachusetts, 152 pp.

Cox Earl 1994. The fuzzy systems handbook. A practituoner's guide to building using, and maintaining fuzzy systems AP Professional, New York p244-268

Crowfoot, J E, and Wondolleck, J M 1990. Environmental Disputes, Community Involvement in Conflict Resolution Washington DC Island Press Davis, G., 1989. Environmental assessment. Operational directive adopted by banks. Environmental Bulletin  $1(4)2$ 

Davidson, D., S.P. Theocharopoulus, Bloksnia R. 1994. A land evaluation project in Greece using GIS and based on Boolean and Fuzzy set methodologies. Int J. Geographical Information Systems. Vol.8,  $n^{\circ}$  4, 369-384

Escalante P, P, A. G. Navarro S. and A. T. Peterson, 1993. A geographical, coological, and lustorical analysis of land bird diversity in Mexico Pp 281-307 in T P Ramamoorthy, R. Bye, A. Lot, and J. Fa, editors Biological diversity of Mexico origins and distribution Oxford University Press, New York

FAO 1988 Soil maps of the world. Revised Legend, Roma

Flores Villela, O. 1993b. Herpetotauna Mexicana. Annotated, list of the species of amphibians and reptiles of Mexico, recent taxonomic changes, and new species. Carnegie Museum of Natural History. Special Publications 17 1-73

Foote, K ,and M. Lynch (S/A). Geographic information systems as an integrating technology, context, concepts and definitions. Department of Geography, University of Texas at Austin

González G., L., v. B. Rangel C. 1992. Las aves del Estado de México. Situación actual y perspectivas. Tesis

de Licenciatura. Escuela Nacional de Estudios Profesionales, UNAM. Mexico D.F.

Groupe Systemes d'information géographique (SIG), Service de Fenvironnement et des ressevirees naturelles (SDRN), Division de la recherche, de la vulgarisation et de la formation (SDR) (S/A)

Harashina, S. 1998. EIA in Japan creating a more transparent society? Environmental Impact Assessment Review 18 309-311

Hollick, M. 1986. Environmental impact assessment. An international evaluation. Environmental Management 10 157-178

ICFA 1987 AU2 Paquete general de cartografia Manual del usuario Publicación 88-AU-2-01 ICFA, México, D F

Lara, G 1983 Two new species of the lizard genus Secloporus (Repulia, Sauria, Iguanidae) from the Ajusco and Ocuilan Sierras, México. Bulletin of the Maryland Herpetological Society. 19:1-14.

Lawrence, D 1997 The need for EIA theory-building, Environ Impact Asses Rev 17 79-107

Lee, W 1998 A practical method for environmental impact assessment audits. Environmental Impact Assessment Review 18 59-71

LGEEPA Titulo Primero Disposiciones Generales Capitulo IV Instrumentos de la política Ambiental Sección Quinta Evaluación del Impacto Ambiental Artículo 28.

Madrigal, S. X. 1967. Contribución al conocimiento de la ecologia de los bosques de ovamel (Abies religiosa). en el Valle de México Bol Tec Nº 18 INIF-SAG México 94p

Maki Arao, (S/A). Right brain type thinking pattern will change industries (Basic concept of fuzzy logic and F1 technologies)

Masayuki Oyagi (S/A) Prospects of future industrial development realized by fuzzy logic and FI technology

Nieto, O 1985 Análisis estructural de las comunidades forestales de la Sierra del Ajusco, Mexico Tesis de maestria. Facultad de Ciencias, UNAM. México, D.F. pp.76.

Ortolano.1. 19 Twenty-two points, plus triple-word-score, plus fifty points for using all my letters. Game's

over I'm outta here 97 Environmental Regulation and Impact Assessment John Wiley and Sons, Inc. USA 603pp

Pardo, M 1997 Environmental impact assessment inyth or reality / Lessons from Spain-Environmental Impact Aseessment Review 17 123-142

Peterson, R. T. and L. E. Chaliff. 1989. Aves de Mexico. Guia de campo. Editorial Diana, Mexico D.F., Mexico

Pisanty-Levy, J 1993 Mexico's environmental assessment experience Environmental Impact Assessment Review 13: 267-272

Rau, John y David Wooten 1996 Environmental Impact Analysis Handbook University of California at Irvine Mc Graw-Hill Book Company USA

Ross, W A 1994 Environmental impact assessment in the Philippines progress, problems, and directions for the future. Environmental Impact Assessment Review 14 217-232.

Rzedowski, J. 1975. Flora y vegetación en la Cuenca del Valle de Mévico. Memoria de las obras del sistema de drenaje profundo del Distrito Federal. Tomo 1 DDF, México

Rzedowski, J. 1978. La vegetación de México. Editorial Lunusa. Mexico, D.F. pp. 432.

Sánchez, O, G López O, y R López Wilchis, 1983 Murciélagos de la ciudad de México y alrededores. Pp 141-166 en Ecologia Urbana (Gio-Argáez, R., I Hernández y E Sainz Hernández, eds). Sociedad Mexicana de Historia Natural, México D F

Savinov A (S/A) Applications of multi-dimensional fuzzy analysis to decision making. Laboratory of Al Systems Institute of Mathematics, Moldavian Academy of Sciences

SEDESOL 1994 Norma Oficial Mexicana NOM-059-1994 que determina las especies y subespecies de flora y fauna silvestres terrestres y acuaticas en peligro de extinción, amenazadas, raras y las sujetas a protección especial, y que establece específicaciones para su protección. Diario Oficial. 16 de mayo de 1994.

Snuth, S. 1991. Integrating multi-enteria evaluation with geographical information systems. Int. J. Geographical Information Systems, Vol 5, nº 3, 32-339

Smith, P G R, and J B. Theberge 1987. Evaluating natural areas using multiple criteria. Theory and practice Environmental Management 11 447-460

Tosluno Terano (S/A) Applied fuzzy systems

÷.

Uribe Peña, Z. R. Sánchez Trejo y M. G. Gutiérrez Mayen 1989. Ecología de los lacertifios de las montañas del Distrito Federal. Pp. 125-134, en Ecología Urbana (Gio-Argaez, R. I. Hernandez, y. E. Sainz Hernandez, eds) Sociedad Mexicana de Historia Natural Mexico D F

Usida Hinhide (S/A) Basic knowledge of fuzzv/FI technologies guide to practical application Utilisation des systèmes d'information geographique dans le developpement durable

Velázquez, A. 1993. Landscape ecology of Tiáloc and Pelado volcanoes. Mexico. Publicación # 16, International Institute for Acrospace Survey and Earth Sciences. Enschede: Holanda

Villa, B 1953. Mamiferos silvestres del Valle de Mexico. Anales del Instituto de Biologia (UNAM). 23-269-492

Winkler Roman, (S/A) Introduction to the fuzzy logic course

Zadeh L A 1965 Fuzzy Sets Information and Control Vol 8, p 338-353

Zadeh L A 1997. The roles of fuzzy logic and soft computing in the conception, design and deployment of intelligent systems. Berkeley Initiative on Soft Computing and department of Electrical and Computer Engineering University of California, Berkeley 94729-1776

http//www.fao.org/watcent/faoinfo/sustdev/frdirect/gis/crgis000.htm

http//www.utexas.edu/depts/grg/gcraft/notes/intro/intro.html

http://161 142 128 10/doc/r eia html

http://brczza.nav.unive.it/~faggiani/decision.html

http://decsai.ugr.cs/flat/otras.html

http://www.ccc.org/infobases/law/

# ittp://www.fliliumi-limz.ac.at/pdw/fuzzy/fuzzy.html

the theory and the temperature of the temperature in the temperature of the temperature in the temperature in the temperature in the temperature in the temperature in the temperature in the temperature in the temperature i

Ĝ,

lttp://www.omron.co.jp/

utp//www.omron.co.jp/fuz/y/c-kiso1.html

ttp://www-/si.upc.es/~ia/fu/75/s1d001.htm

ettp //www.ontron.co.jp/fuzzy/gs-mira.html

 $\bullet$ 

ANEXO 1 Lista de especies de anfibios registradas en la zona este y sur de la cuenca del Valle de México

 $\sim$  .

 $\bar{\mathcal{A}}$ 

 $\overline{\phantom{a}}$ 

l,

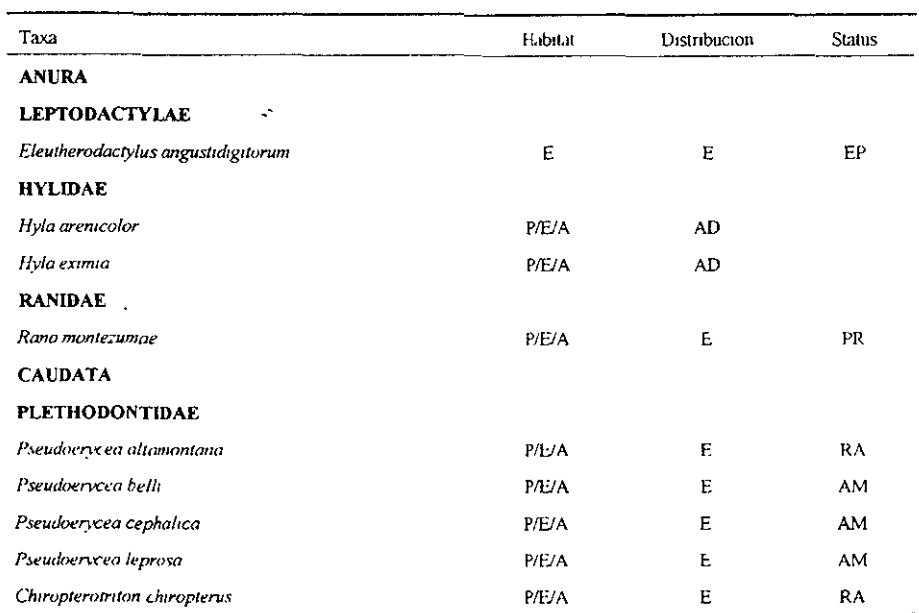

Taxa Habuat Distribución **Status ORDEN SAURIA FAMILIA ANGUIDAE** L. Abronia taemata P/E **EN** EP Barisia impricata P/E EN **FAMILIA SCINCIDAE FN** Eumeces coper P/E FAMILIA PHRYNOSOMATIDAE  $P/F$ **FN** Sceloporus aeneus Sceloporus anahuacus PÆ. EN Sceloporus grammicus  $P/F$ AD P/E EN Sceloporus mucronatus  $PA^2$ I N Sceloporus spinosus Sceloporus torquatus  $P/F$ EN P/E EN Phrynosoma orbiculare **ORDEN SERPENTES FAMILIA COLUBRIDAE** EN **EP** P/E/A Conopsis biseralis P/E/A EN Conopsis nasus P/E/A AD Diadophis punctatus Pituophis depper Ē. FN l. Khadinea laureata P/E/A EN Salvadora bairdi P/E/A EN P/E/A Thamnophis eques AD. P/E/A Thamnophis scalaris EN P/E/A EN Toluca lineata **FAMILIA VIPERIDAE** Crotalus molossus  $E$ AD. P/E **FN** Crotalus triseriatus Crotalus transversus  $P / \Gamma$ EN ЕP P/E EN Sistrurus ravus

Lista de especies de reptiles registradas en la zona este y sur de la cuenca del Valle de México

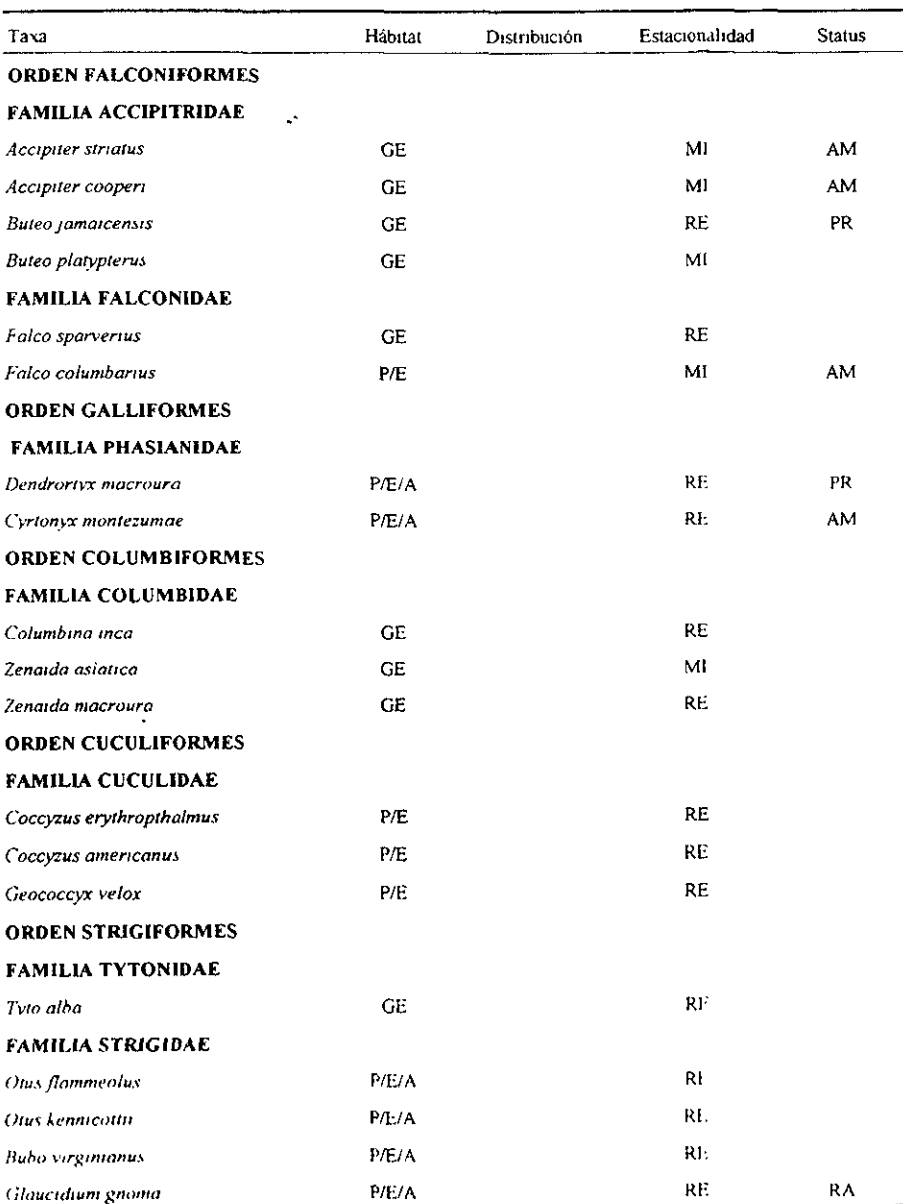

Lista de especies de aves registradas en la zona este y sur de la Cuenca del Valle de México

l,

l, L

> í í

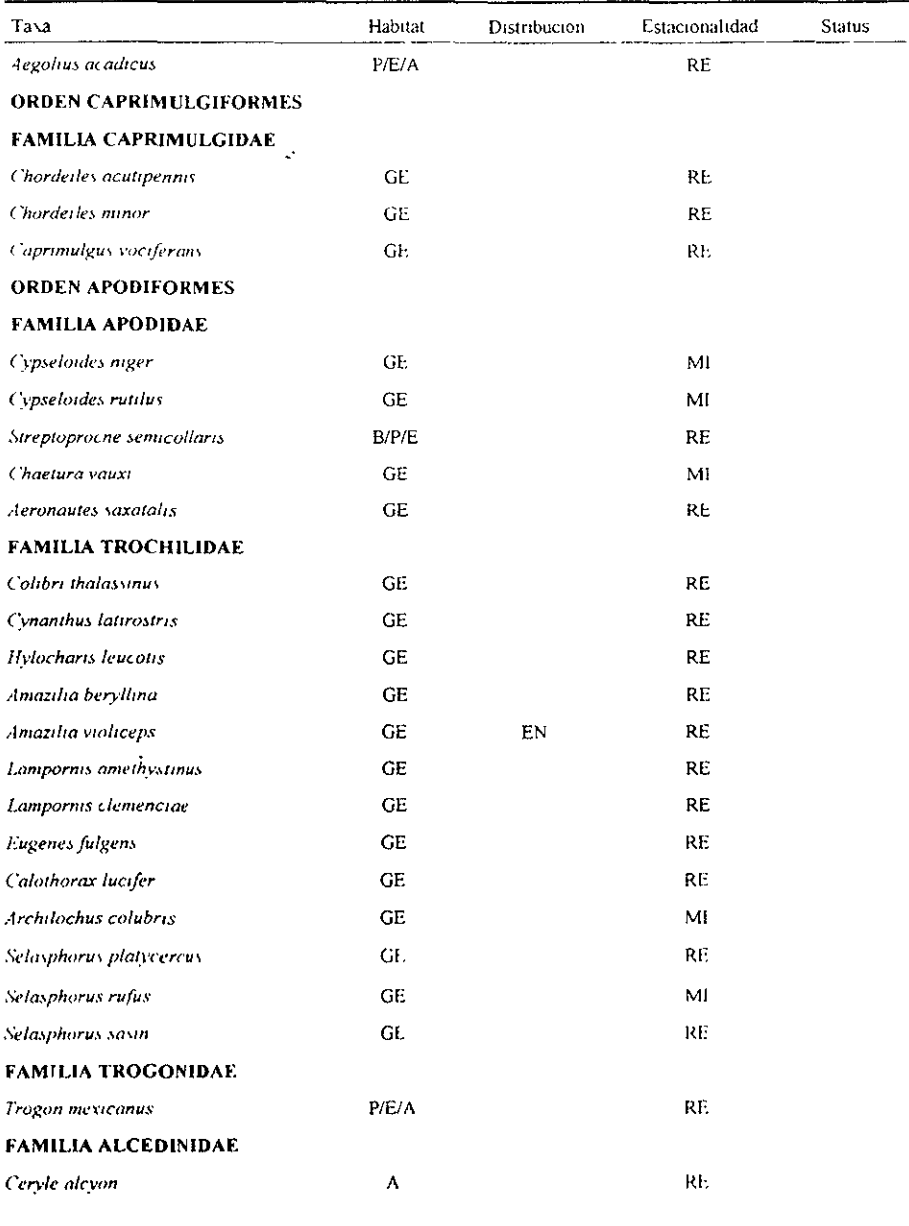

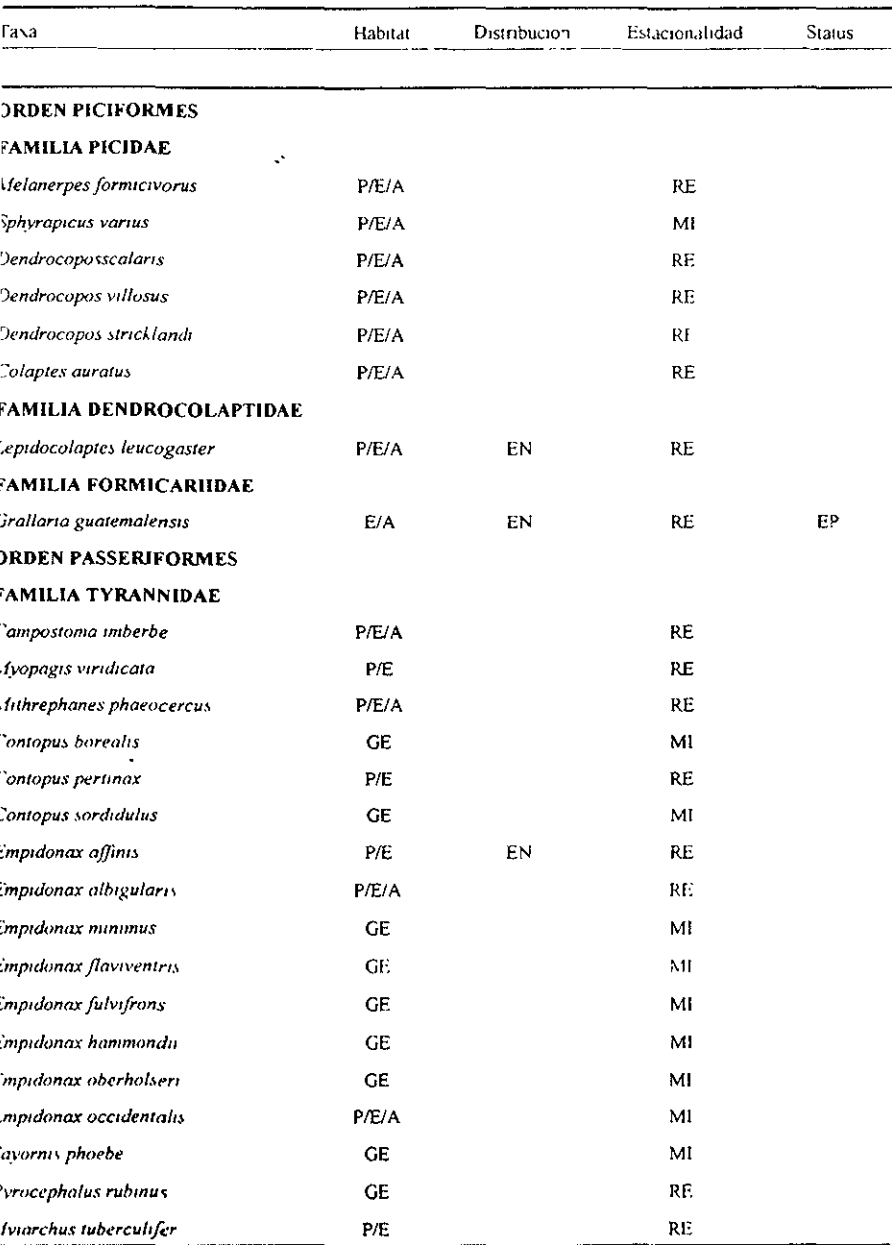

# ESTA TESIS NO SALE DE LA BIBLIOTTO \*

59

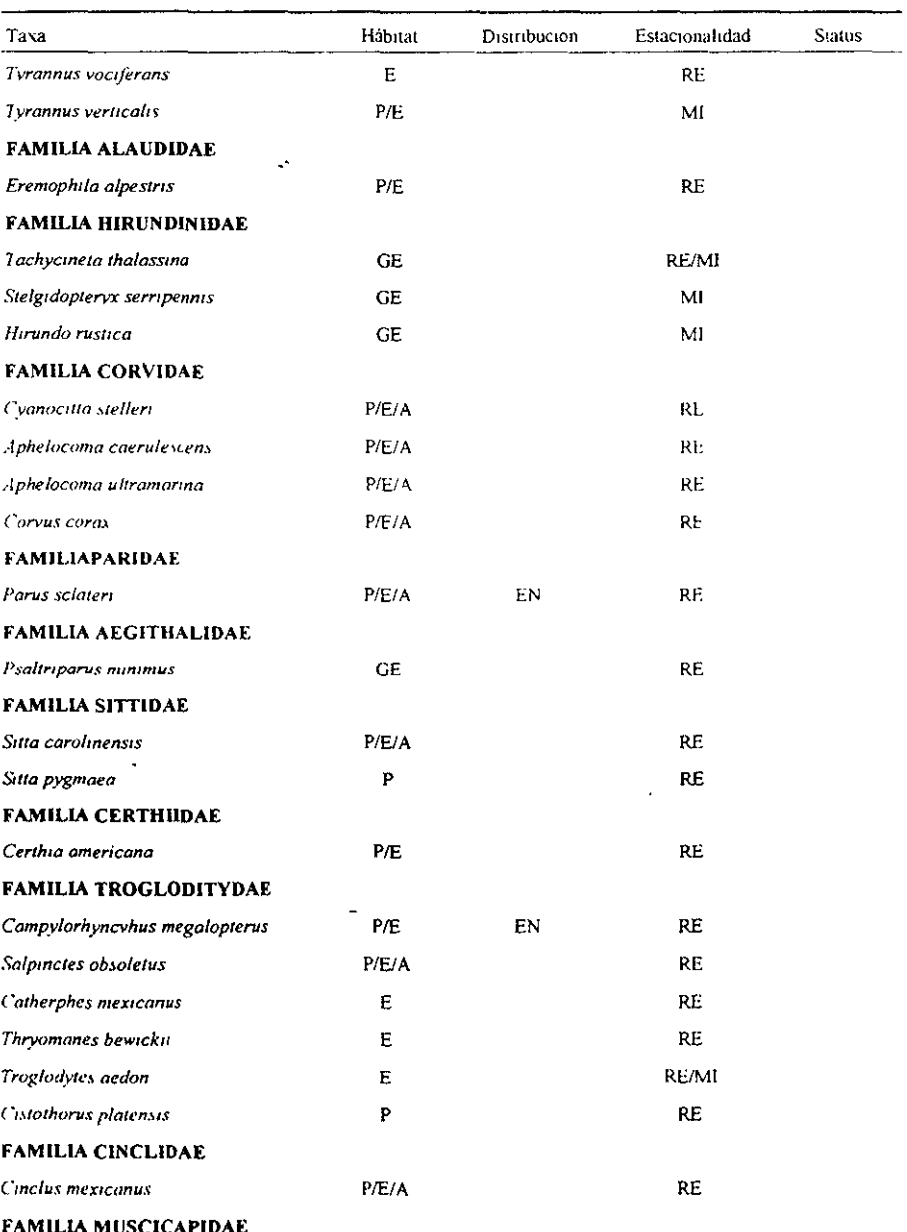

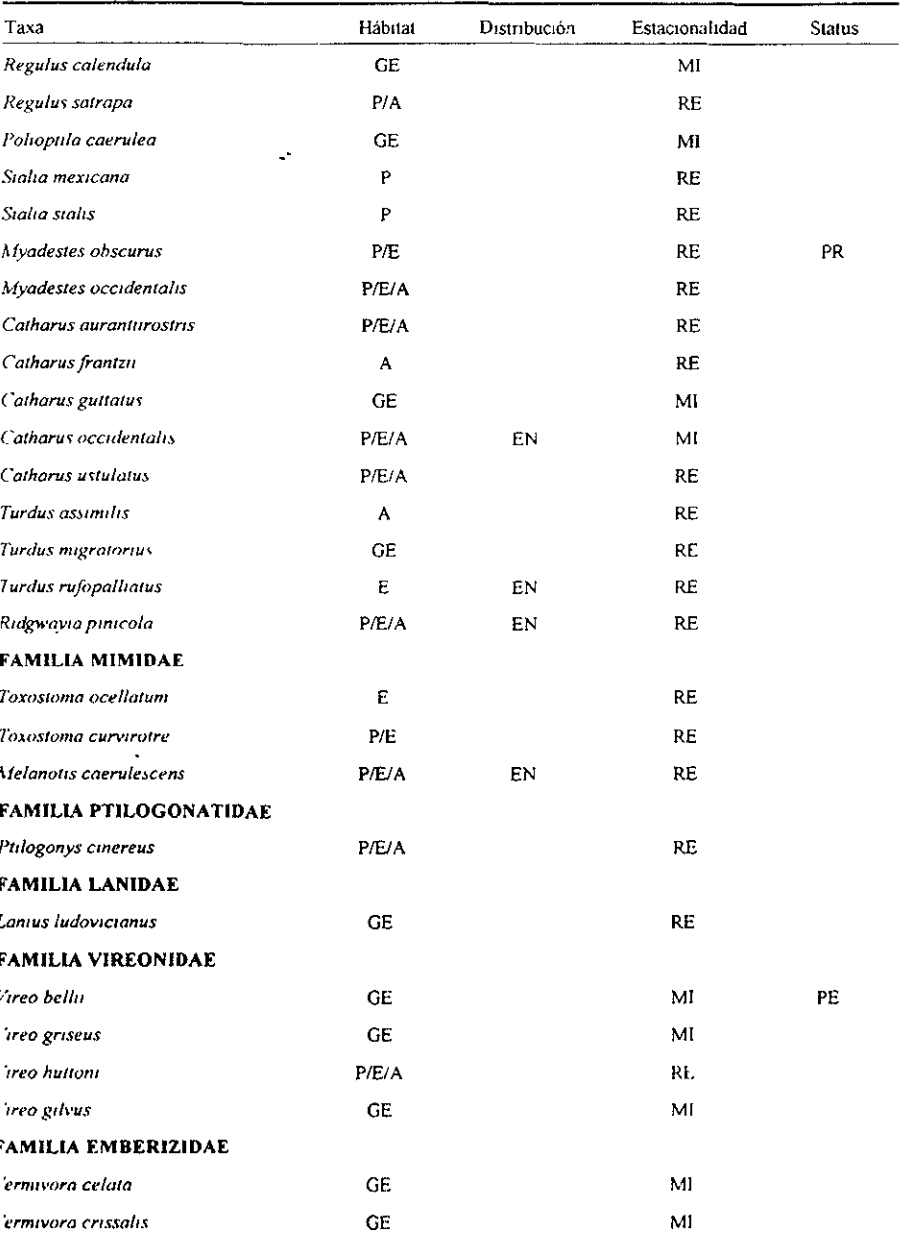

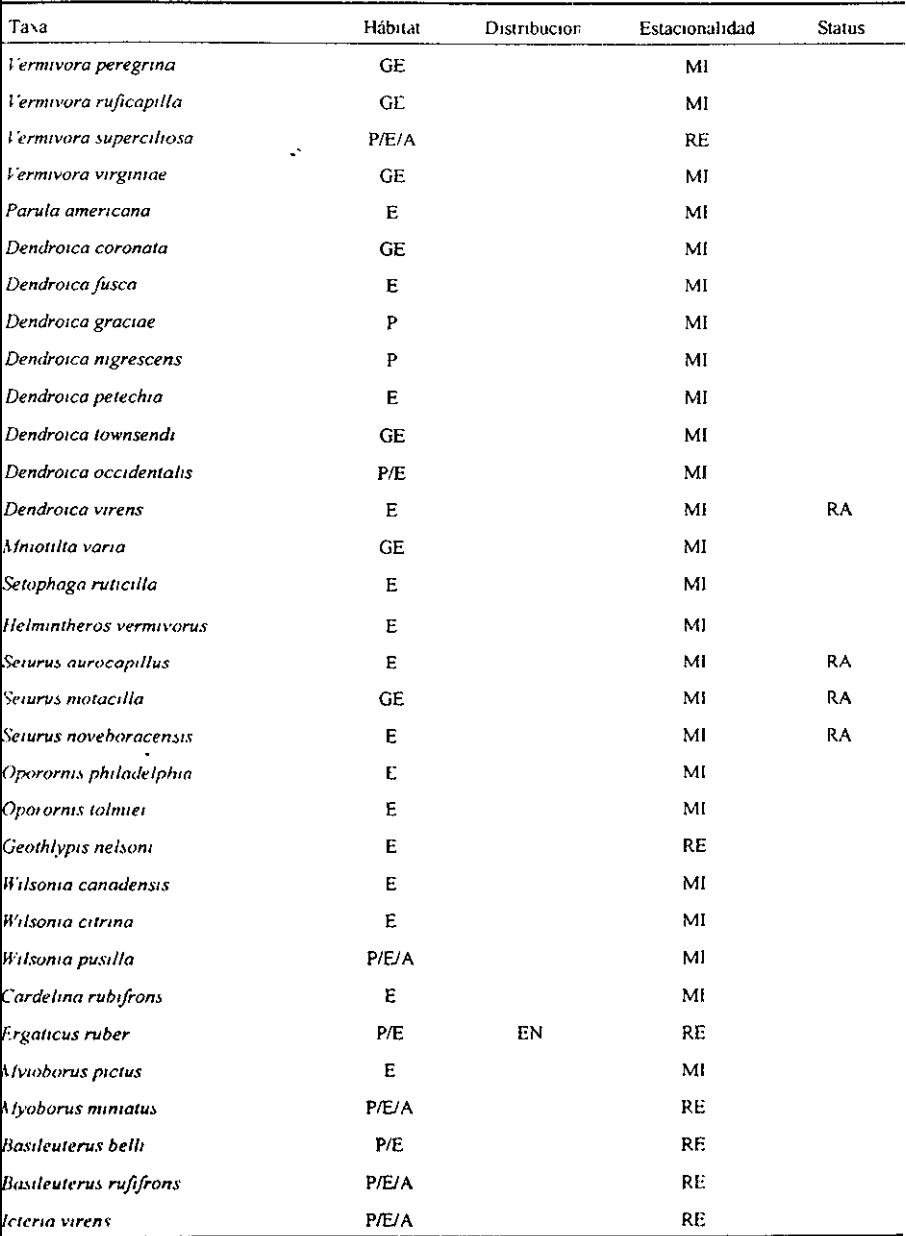

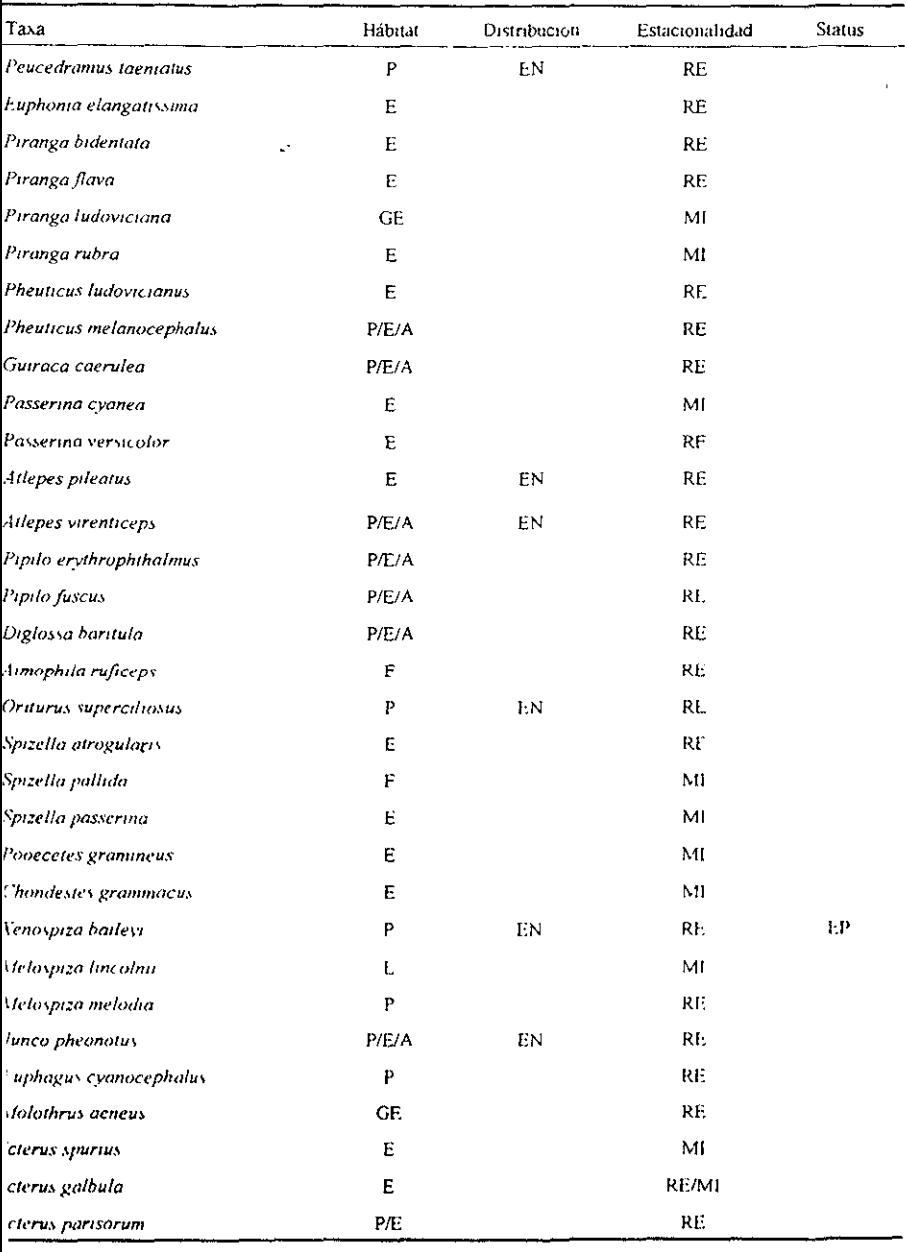

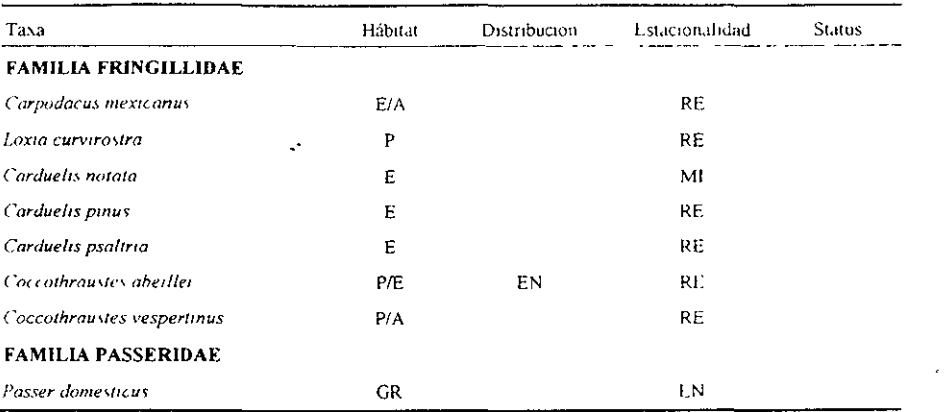

 $\sim 10^{11}$ 

 $\sim$   $\sim$ 

 $\ddot{\phantom{0}}$ 

 $\mathcal{L}^{\text{max}}_{\text{max}}$
Lista de especies de mamíferos registradas en la zona este y sur de la Cuenca del Valle de México

 $\ddot{\phantom{a}}$ 

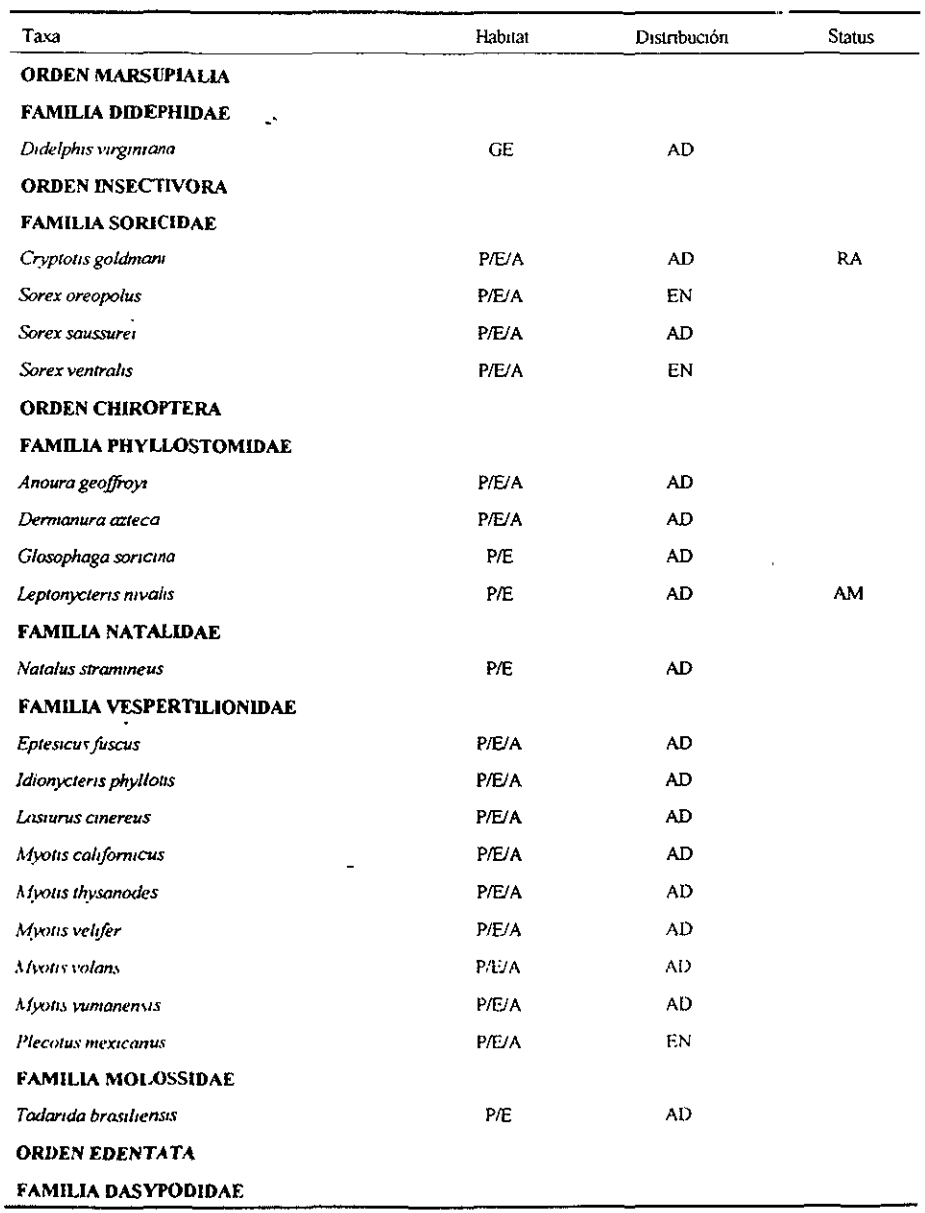

ï

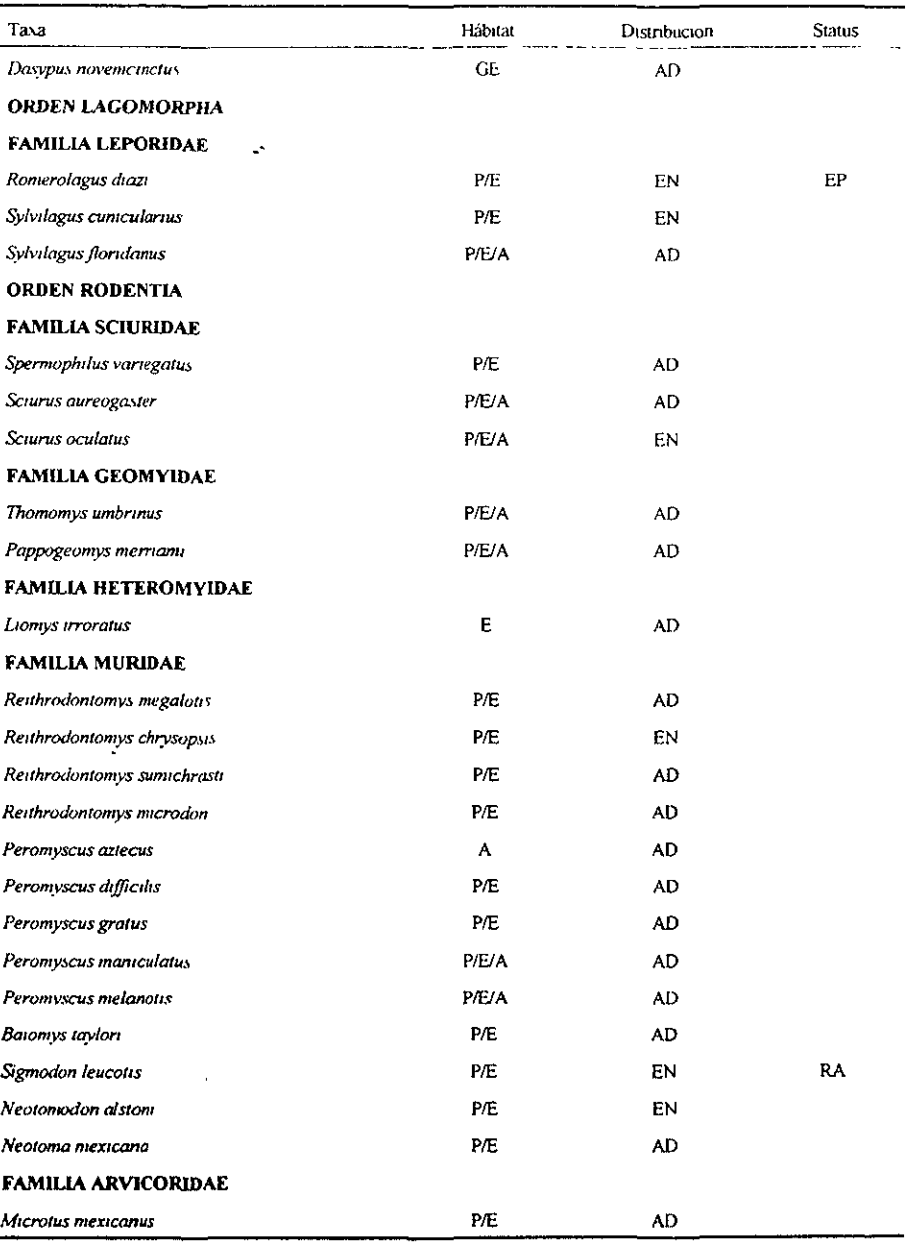

l.

 $\ddot{\phantom{0}}$ 

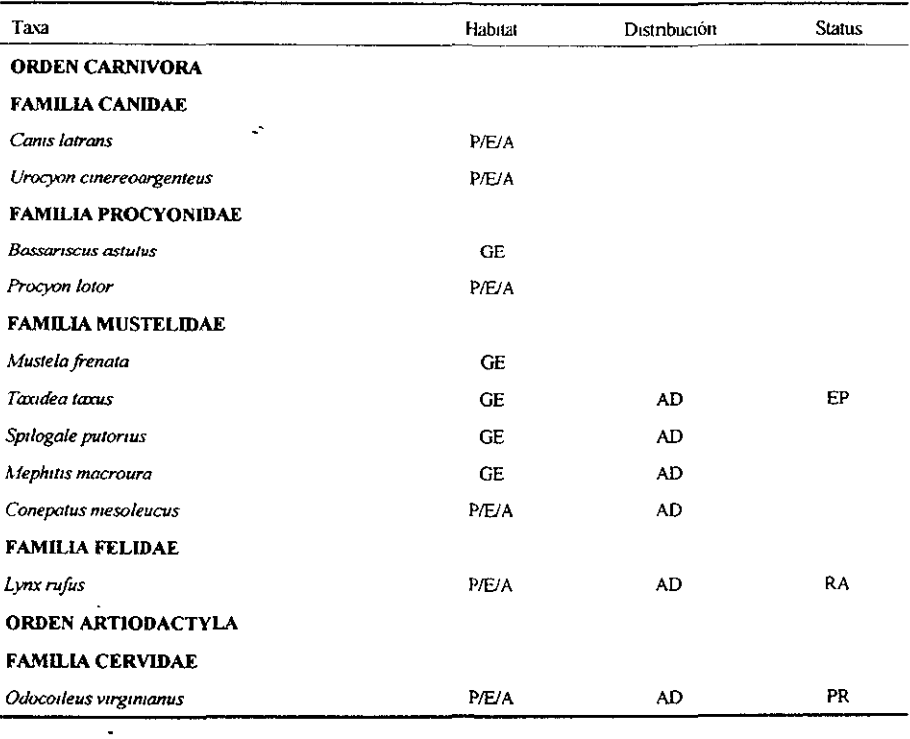

 $\ddot{\phantom{0}}$ 

Claves

- $GE$ = Generalista  $P/E/A$  = Pino / Encino / Oyamel  $P/E$  $=$  Pino / Encino **AD**  $=$  Amplia distribición EN  $=$  Endémico RA  $=$  Rara AM = Amenzada EP  $=$  En peligro PR  $=$  Protección Especial MI  $=$  Migratoria
- $=$  Residente RE.